UNIVERSIDAD CATÓLICA ANDRÉS BELLO FACULTAD DE INGENIERÍA ESCUELA DE INGENIERÍA INDUSTRIAL

# **"PROPUESTAS DE MEJORA DEL ADMINISTRADOR DE COLAS DE UNA ENTIDAD BANCARIA UBICADA EN CARACAS, CON BASE EN UN**

# **MODELO DE SIMULACIÓN"**

# **TRABAJO ESPECIAL DE GRADO**

Presentado ante la

# **UNIVERSIDAD CATÓLICA ANDRÉS BELLO**

Como parte de los requisitos para optar por el título de

# **INGENIERO INDUSTRIAL**

**REALIZADO POR: HURTADO MARTÍNEZ, LIANGI**

**TUTOR: MARÍA CAROLINA VÁSQUEZ**

**FECHA DICIEMBRE 2018**

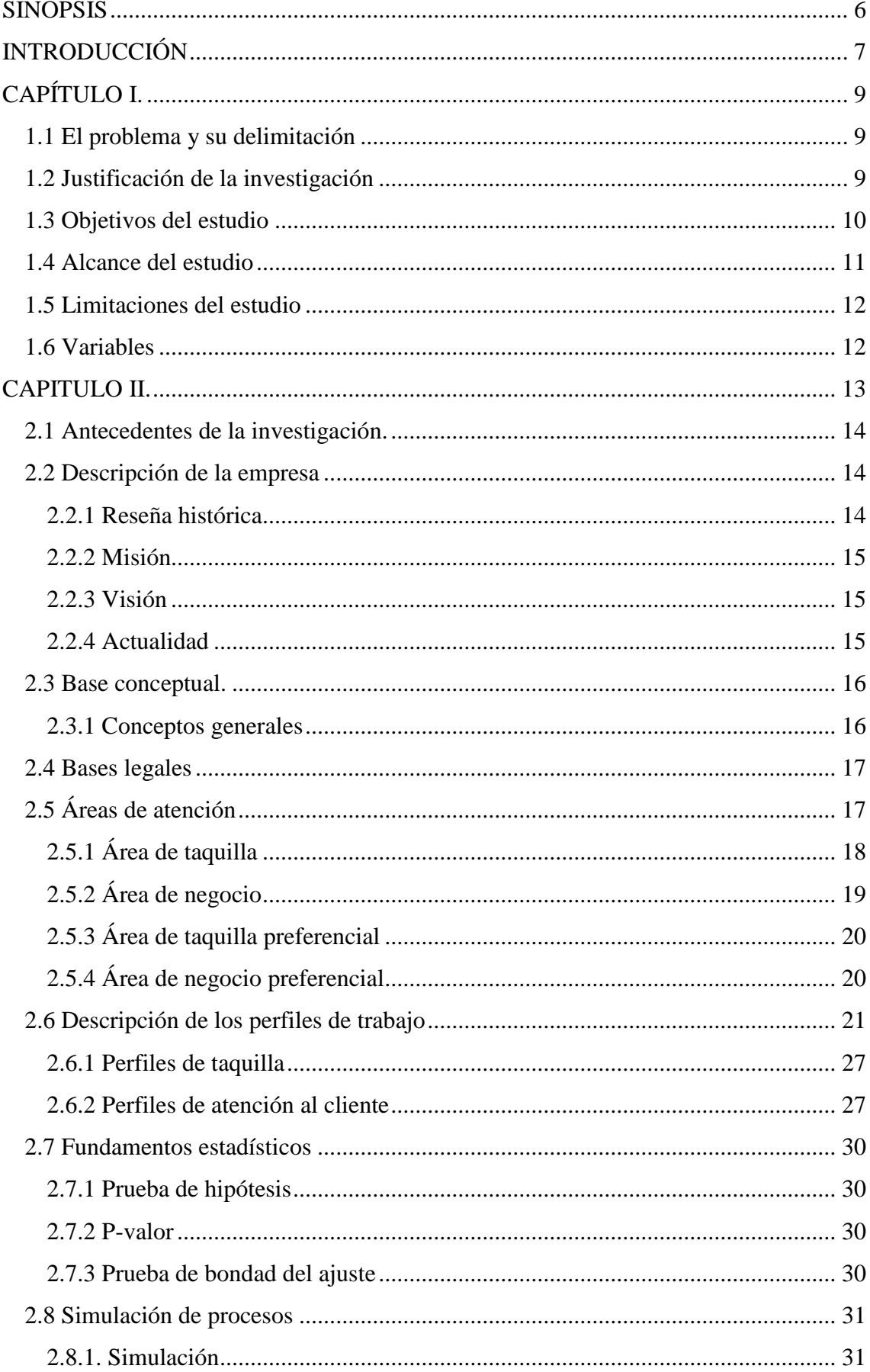

# ÍNDICE GENERAL

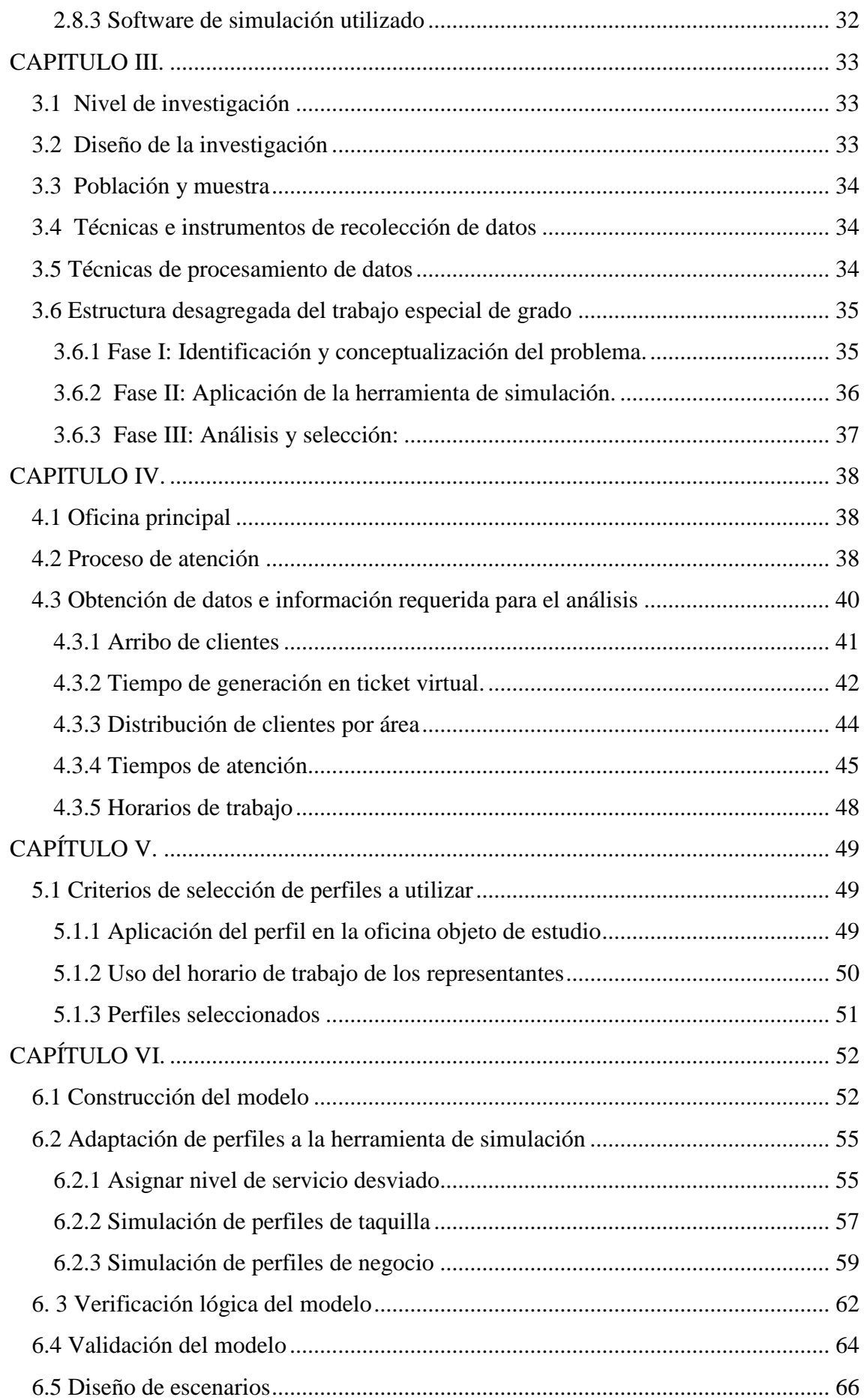

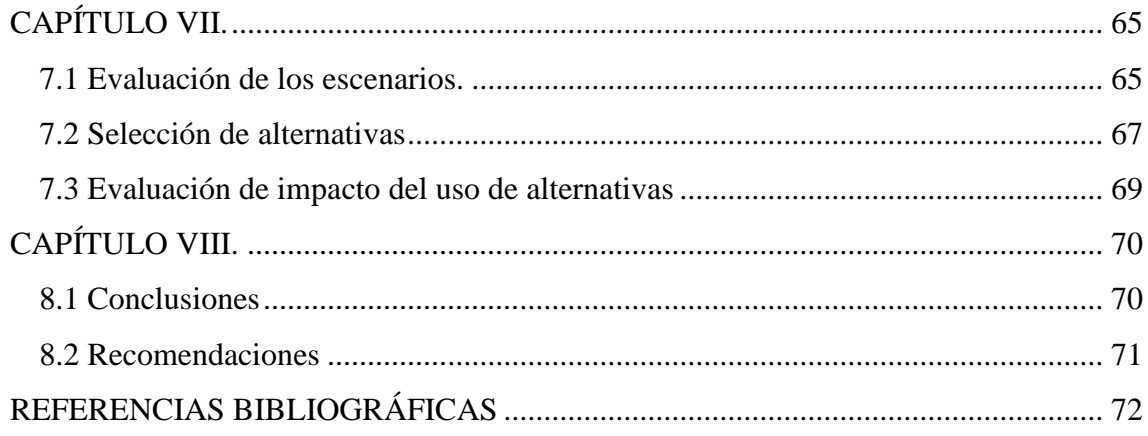

# ÍNDICE DE TABLAS

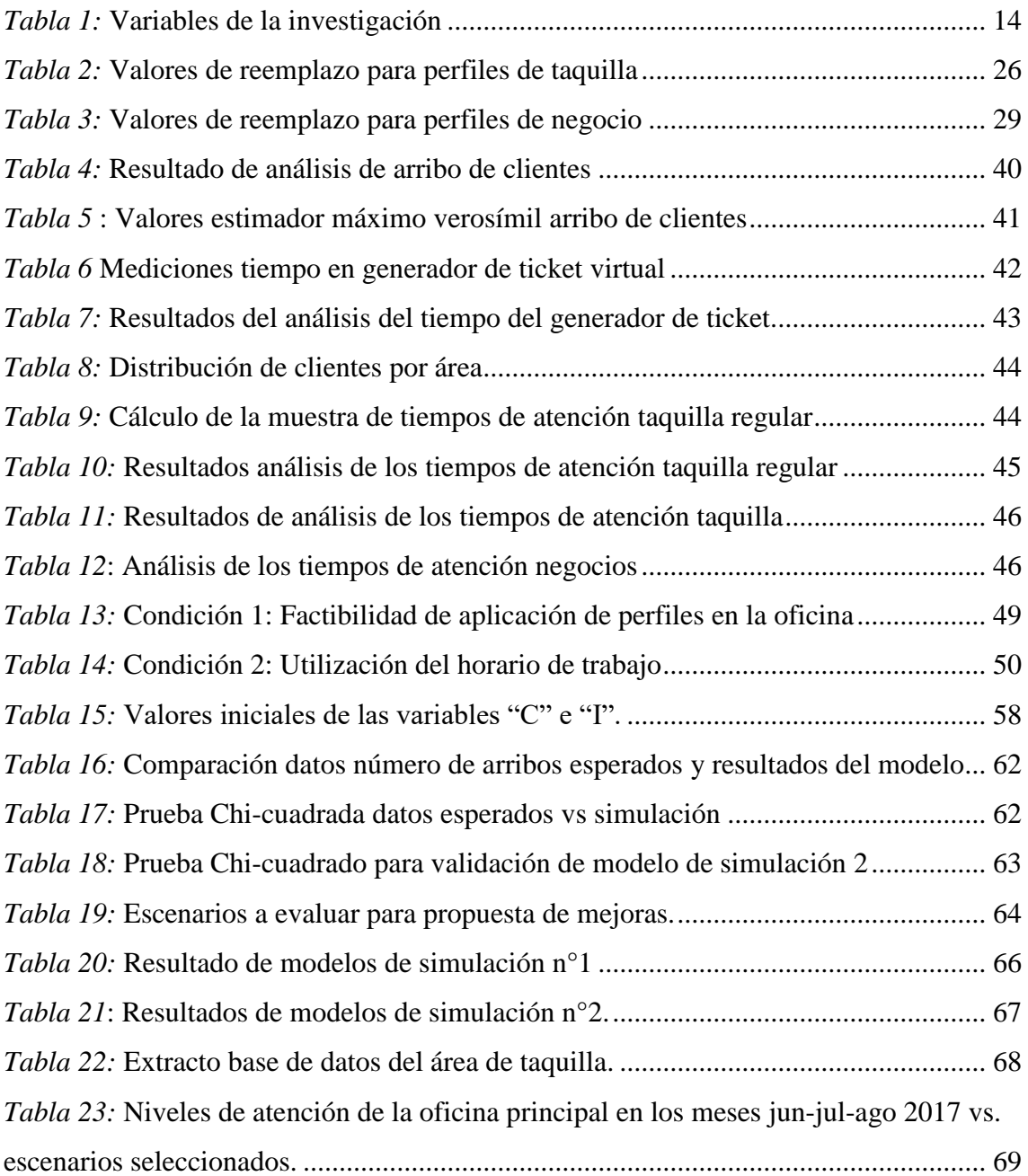

# ÍNDICE DE ILUSTRACIONES

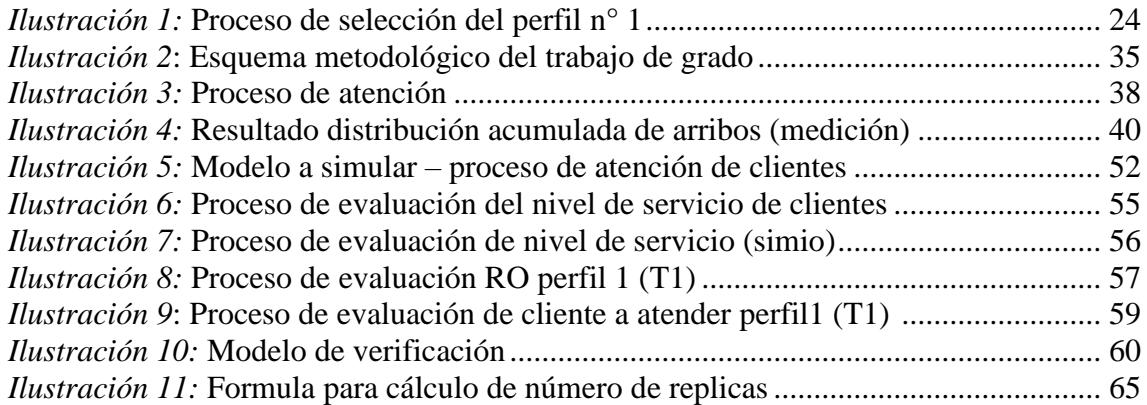

# ÍNDICE DE ANEXOS

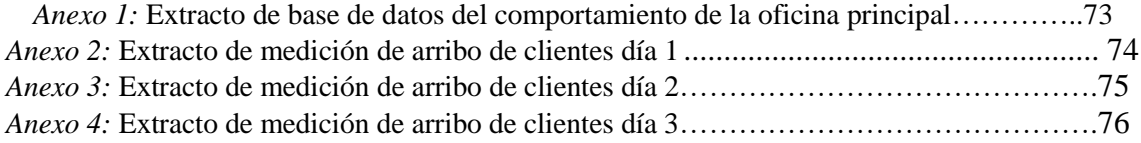

# **"Propuestas de mejora del administrador de colas de una entidad bancaria ubicada en Caracas, con base en un modelo de simulación"**

Realizado por: Hurtado Martínez, Liangi

Tutor: María Carolina Vásquez

Fecha: Diciembre de 2018

#### SINOPSIS

El presente trabajo se basó en proponer mejoras en el uso de perfiles de trabajo utilizados en el administrador de colas de Mercantil Banco Universal, en la oficina principal ubicada en la torre Mercantil de La Candelaria para el año 2018. Con la finalidad de cumplir con las normas publicadas por la Superintendencia de las Instituciones del Sector Bancario (SUDEBAN) para prestar mejor calidad de servicio y atención de los usuarios, establecen el tiempo límite de espera de los clientes para ser atendidos en las agencias bancarias. La metodología propuesta utilizada para el estudio comprende: 1) Identificación y caracterización del problema, 2) Aplicación de la herramienta simulación para la resolución del problema y 3) Análisis y selección de alternativas. La investigación se dividió en las siguientes fases: construcción de un modelo conceptual del comportamiento de la oficina, análisis de los datos históricos (tiempos de atención), uso de la herramienta de simulación para representar el comportamiento de la agencia, determinación de los escenarios, perfiles a simular y análisis del mismo. La herramienta utilizada es el simulador de procesos Simio. Los resultados obtenidos permiten identificar dos perfiles que permiten un aumento en los niveles de servicio, de igual manera se recomienda la evaluación de diferentes escenarios que incluyan el cambio de perfiles durante el día, con la finalidad de estudiar los niveles de servicios de existir un cambio en el comportamiento de arribos.

# **INTRODUCCIÓN**

Mercantil Banco Universal es una institución financiera localizada en Caracas. Los tiempos de espera de los clientes en sus agencias está regulado conforme a las normas de la SUDEBAN, ente encargado de regular las operaciones de los bancos e instituciones financieras. Mercantil Banco para la administración de colas utiliza "Orchestra", sistema utilizado para gestionar la experiencia del cliente en la agencia. El nivel de atención es la variable de medida utilizada en el sector bancario para la evaluación de atención del cliente en las entidades. Según los datos llevados por el banco a través del administrador de colas Orchestra, los niveles de atención para el período de Enero – Mayo 2018, se han situado un 50% por debajo a los establecido por SUDEBAN. Orchestra tiene cargados 21 perfiles de trabajo, en donde establece variantes en la forma de ordenar la cola, otorgándoles a los clientes diferentes prioridades de atención. Tomando en consideración los niveles de servicio resultantes, Mercantil banco se plantea la necesidad de analizar los perfiles de trabajo incluidos en el sistema, para identificar los que mejor se ajustan a las características de la agencia con la finalidad de aumentar este valor.

Por lo antes expuesto, en el siguiente trabajo especial de grado tendrá como objetivo el diseño de propuestas de mejora el uso de perfiles de trabajo utilizados en la agencia. Este trabajo incluye ocho (8) capítulos. A continuación una breve descripción de cada uno:

**CAPÍTULO I** "Descripción del problema": comprende la justificación de la investigación, objetivos, las limitaciones, alcance del trabajo y las variables que intervienen.

**CAPÍTULO II** "Marco referencial": comprende las bases teóricas que sustentaron el estudio.

**CAPÍTULO III** "Marco metodológico": este capítulo comprende los aspectos necesarios para establecer el "cómo" se realizó el estudio. Contempla el tipo de investigación, diseño, unidad de análisis y fases.

**CAPÍTULO IV** "Descripción de la situación actual": este capítulo contiene los análisis y las características del comportamiento de la oficina objeto de estudio en los meses utilizados como muestra.

**CAPÍTULO V** "Selección de perfiles de trabajo": contiene la caracterización de las variables a utilizar en el sistema.

**CAPÍTULO VI** "Aplicación de la herramienta de simulación": contiene las especificaciones del modelo creado para realizar la representación de la situación actual, así como la verificación y validación del mismo.

**CAPÍTULO VII** "Análisis de resultados y selección de alternativas": contiene los resultados del modelo y los perfiles seleccionados que generan mejores niveles de servicio.

**CAPÍTULO VIII** "Conclusiones y recomendaciones": una vez realizados los objetivos, se realiza un cierre del proyecto y se exponen las conclusiones.

# **CAPÍTULO I.**

#### **Descripción del Problema**

#### **1.1 El problema y su delimitación**

Mercantil Banco Universal es una entidad financiera de Venezuela, que cuenta con más de 230 agencias en el país. Una de las agencias es la Oficina Principal, ubicada en La Candelaria, ésta presenta niveles de servicio por debajo del 50% lo que indica que más de la mitad de las personas que se dirigen a la entidad son atendidas fuera del rango, aspecto que captó el interés del área de procesos del banco. Los niveles de servicios son establecidos por la SUDEBAN y es responsabilidad de la entidad bancaria velar por el cumplimiento de los mismos.

El siguiente trabajo evaluó la situación actual de la Oficina Principal, analizando los perfiles de trabajo existentes en el sistema, para identificar los que permitan generar mejores niveles de servicios y así cumplir con los requisitos del ente regulatorio.

#### **1.2 Justificación de la Investigación**

En los últimos meses se observaron que las instalaciones de la entidad no permitían brindarles a todos los clientes un área de espera, debido a la cantidad de clientes presentes durante el transcurso del día. Esto produjo que algunos de ellos tengan que esperar fuera de la entidad. Así mismo se recibieron quejas de parte de los usuarios respecto al procedimiento de atención de clientes a realizarse en la oficina y el tiempo que toma el registro del cliente en la cola. Por otra parte, los indicadores de niveles de servicio resultantes en la oficina objeto de estudio no cumplían con los tiempos de atención establecidos por el ente regulatorio. El Gerente de Operaciones es el responsable de establecer cómo se ordenan las colas en la Oficina y se observó durante los meses de enero a mayo de 2018 que los niveles de atención eran de 49%, razón que llevó al desarrollo del trabajo de grado.

El presente trabajo tuvo como propósito diseñar propuestas de mejora para el gestor de colas mediante el uso de la herramienta de simulación simio, aplicación de conocimientos de ingeniería industrial, así como el uso de pensamiento esbelto para el desarrollo del trabajo. Se evaluaron distintos escenarios para la mejora de niveles de atención mediante el uso de los perfiles de trabajo pre-cargados en el gestor de colas, que permitan una mejora en la experiencia del cliente y de los niveles de servicio de la entidad bancaria.

Surge entonces la siguiente interrogante: ¿Cómo aplicar la herramienta de simulación simio y conocimientos de ingeniería industrial para generar mejoras en los indicadores de atención y servicio de la entidad bancaria?

#### **Objetivos del estudio**

1.2.1 Objetivo General

- Diseñar propuestas de mejora para el gestor de cola con el uso de la herramienta de Simulación Simio en una entidad bancaria ubicada en Caracas.
- 1.2.2 Objetivos Específicos
- Diagnosticar la situación actual del gestor de cola.
- Establecer los perfiles de trabajo a tomar en consideración para la simulación.
- Diseñar los modelos de simulación representativos de la situación actual del gestor de cola.
- Evaluar distintos escenarios de utilización del gestor de cola.
- Diseñar propuestas de mejora del gestor de cola.

 Evaluar el impacto de los niveles de servicio con el uso de los escenarios de la propuesta de mejora.

#### **1.3 Alcance del estudio**

- El Gestor de Cola tiene disponible en sistema los datos del comportamiento de la Oficina objeto de estudio, con éstos se pudo caracterizar el comportamiento de la misma a través de técnicas de manejo de datos.
- Tomando en cuenta la situación actual de la Oficina Principal, se analizaron los perfiles de trabajo disponibles para la oficina (veintiuno 21), seleccionando aquellos que por razones de disponibilidad de puestos de trabajo, es posible aplicar en la oficina.
- Mediante la construcción de modelos con los datos obtenidos, que presentan un comportamiento similar al de nuestra oficina, se evaluaron diferentes escenarios sin realizar cambios en la Oficina Principal.
- Se evaluaron mediante la corrida de los modelos, el posible impacto en los niveles de servicio de la Oficina, aplicando los perfiles de trabajo, lo que nos permitió seleccionar aquellos que generen menores tiempos de espera para los clientes.
- Con los resultados obtenidos en los modelos, se seleccionaron los perfiles de trabajo idóneos a ser utilizados en la entidad bancaria, que permita aumentar los niveles de servicio, y a su vez generar disminución de los tiempos de espera y en sistema de clientes. Así como servir de apoyo para futuros trabajos a realizar sobre el tema.
- Se evaluó el impacto generado en los niveles de servicio de la entidad bancaria, con el uso de los perfiles seleccionados.

# **1.4 Limitaciones del estudio**

- Los datos utilizados para la presentación del escenario actual incluye los meses de junio, julio y agosto de 2017.
- No se modelaron los 21 perfiles de trabajo ofrecidos por el sistema del gestor de cola.
- Para datos necesarios que no se consiguieron de manera directa para construcción de modelos, se utilizó la implementación de técnicas de manejo de datos.
- El software Simio, utilizado para desarrollar los modelos de simulación presentó limitaciones para presentar la realidad del sistema.
- Las propuestas a ser planteadas tomaron en consideración sólo los modelos de simulación seleccionados en el Capítulo V.
- El objetivo principal del estudio fue presentar propuestas de mejora para el gestor de cola de la oficina, la implementación de éstas dependerá del área responsable en la entidad bancaria. Por lo que el trabajo se limitó al diseño de las propuestas y no a su implementación.

# **1.5 Variables**

Para el desarrollo del trabajo se establecieron las variables independientes y de dependientes:

# *Tabla 1:* Variables de la investigación

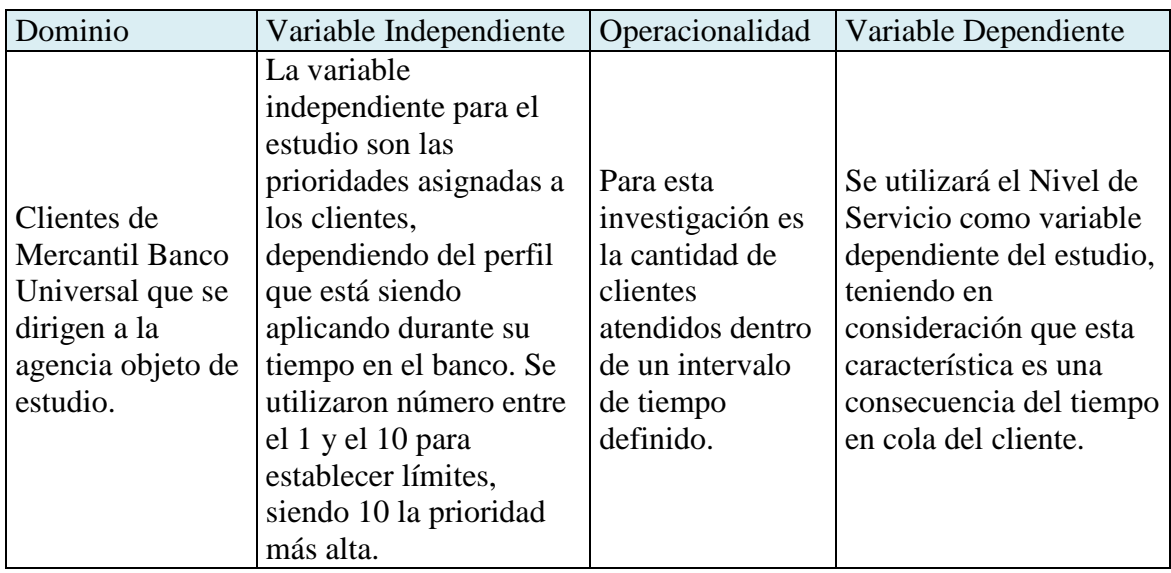

# *Fuente:* Elaboración propia.

# **CAPITULO II.**

#### **Marco Referencial**

A continuación se presentan las bases teóricas en las que se sustenta el trabajo de grado, las cuales sirvieron de apoyo para la construcción de los modelos de simulación, tanto de las normas del ente gubernamental a tomar en consideración para la toma de decisiones, como de las definiciones o aspectos estadísticos utilizados.

## **2.1 Antecedentes de la Investigación.**

Durante el desarrollo del trabajo de grado, se realizaron una serie de consultas que sirvieron de apoyo para la construcción de los modelos.

Serafín Peña, Leonardo (2015) "*Consolidado Mediciones Representantes de* 

*Ventas 2015".* Investigación de campo., Mercantil Banco Universal, Caracas.

La investigación contiene mediciones e información sobre el tiempo dedicado por los representantes a las tareas o actividades de la oficina, lo cual será de apoyo para el cálculo del tiempo dedicado por el modelo a la atención de los clientes.

 Serafín Peña, Leonardo (2015) *"Perfiles de Trabajo Sistema Orchestra"*  Mercantil Banco Universal, Caracas.

> La presentación incluye un breve resumen de los perfiles de trabajo utilizados por el gestor de colas, así como una pequeña descripción del orden de atención de cada uno. El trabajo servirá como referencia para la selección de los perfiles a modelar, así como establecer el proceso de decisión que realizan.

#### **2.2 Descripción de la Empresa**

#### 2.2.1Reseña Histórica

En el año 1925, un grupo de empresarios venezolanos inicia un proyecto, invirtiendo 3 millones 200 mil bolívares y 16 empleados. Durante el transcurso de 1926, la institución adopta Banco Mercantil y Agrícola como personalidad corporativa, llevando al desarrollo de la empresa y la inclusión de operaciones de préstamos, giros y descuentos. Por otra parte también se realizan estudios para la promoción de nuevas empresas de carácter agrícola, comerciales e industriales.

Banco Mercantil y Agrícola también logra desarrollar relaciones internacionales a través de negocios inmobiliarios y nexos bancarios, lo que lleva a la institución a ser en el año 1928 una de las cuatro (4) instituciones financieras existentes en el país así como el más comprometido con el bienestar agrícola.

En 1982, se cambia el nombre oficial a Mercantil Banco Universal y en 1983 se traslada al Edificio Mercantil ubicado en la Avenida Andrés Bello, Caracas.

# 2.2.2 Misión

"Satisfacer las necesidades de los clientes, mediante la prestación de excelentes productos y servicios financieros así como las aspiraciones de sus trabajadores, apoyando el fortalecimiento de las comunidades en donde actúa y agregando valor a sus accionistas permanentemente con sentido a largo plazo (Misión Mercantil, 2009)."

2.2.3 Visión

Ser una organización de servicios financieros de referencia en el negocio de banca, en los mercados en los cuales prestemos servicio.

## 2.2.4 Actualidad

Mercantil Banco Universal C.A es una entidad financiera con más de 90 años de actividad bancaria en Venezuela, que ofrece a sus clientes prestación de productos y servicios financieros. Posee actualmente más de 5000 empleados y 265 oficinas distribuidas en 10 regiones del territorio nacional.

Desde diciembre de 2017, el Canal Red de Oficinas cuenta con un sistema encargado de administrar las colas (Orchestra), así como registrar los arribos, tiempos de espera y atención de los clientes.

#### **2.3 Base conceptual.**

2.3.1 Conceptos Generales

- o *Institución financiera*: Según De Manuel (2012), la institución financiera es una "entidad que presta servicios financieros a sus clientes, es decir, una compañía que ofrece a sus clientes (familia, empresas, Estado) servicios relacionados con el dinero que posee o necesita.
- o *Banco:* Según De Manuel (2012), "son instituciones privadas, generalmente cotizando en bolsa, y que se dedican fundamentalmente al préstamo y a la recepción de depósitos, entre muchas otras actividades.
- o *Cliente:* Para nuestra área de estudio, se entenderá al cliente como persona física o jurídica que recibe un servicio o adquiere un bien a cambio de un dinero u otro tipo de retribución.
- o *Cliente Preferencial:* "Personas con problemas de discapacidad, de la tercera edad y mujeres embarazadas (La Superintendencia de las Instituciones del Sector Bancario" (SUDEBAN), 2013).
- o *SUDEBAN* (Superintendencia de las Instituciones del Sector Bancario): Es el ente regulador venezolano que supervisa el sector bancario y responde a la autoridad del sistema financiero nacional. Tiene como funciones: inspeccionar,

supervisar y regular a los bancos que operan en Venezuela, así mismo tiene la facultad de implementar medidas de protección si detecta irregularidades en la gestión de alguna entidad del territorio.

- o *Gestor/ Administrador de colas:* Es un sistema que permite controlar y planificar las tareas almacenadas en las colas, de manera que se logre optimizar el uso de los recursos del sistema, para conseguir la disminución de costos y maximizar el rendimiento de las actividades que se desean realizar.
- o *Perfiles de trabajo:* Son aquellos arreglos existentes y creados por Mercantil Banco Universal del área de taquilla y negocio, para la administración de las colas; de manera que se pueda dar prioridad a los clientes que se desea dependiendo del tipo de cliente que arriba a la oficina.
- o *Generador de ticket virtual (TP Touch):* Es el aparto en el cual los clientes introducen los datos necesarios para ser ingresados en la cola.
- o *Niveles de servicios:* Es el porcentaje de clientes atendidos dentro del tiempo estipulado por la SUDEBAN para el tiempo de espera máximo por área en la entidad bancaria. El tiempo tomado en consideración para este dato no contempla el tiempo en Cola que el cliente dedica en el generador de ticket.

#### **2.4 Bases Legales**

A continuación se presentan los artículos que reflejan los tiempos establecidos por la SUDEBAN para la atención de los clientes:

# *"Artículo 3:*

*…* 

*El tiempo de espera para las personas con discapacidad, de la tercera edad y mujeres embarazadas, que acudan a las instalaciones de las Instituciones no podrá ser mayor a quince (15) minutos desde su ingreso a las agencias, siempre*  *y cuando tengan debidamente llenas las planillas, formularios o cualquier otro documento requerido por las Instituciones a los fines de tramitar su operación. …* 

*Artículo 8: Las Instituciones Bancarias, deberán prestar a los clientes, usuarios y usuarias, calidad de servicio y atención de excelencia, para ello implementarán mecanismos o sistemas que tiendan a disminuir, entre otros aspectos, la permanencia excesiva, por lo que el tiempo de espera no podrá ser superior a treinta (30) minutos para las operaciones de taquilla y un máximo de cuarenta y cinco (45) minutos para las operaciones en los puestos de atención en el área de promoción de servicios financieros."*(Superintendencia de las Instituciones del Sector Bancario (SUDEBAN), s.f.)

Los valores son utilizados por la entidad bancaria para evaluar los niveles de servicio de la oficina. El análisis se realiza contando aquellos clientes atendidos dentro del tiempo establecidos por la SUDEBAN, para calcular la proporción de ellos atendidos dentro del intervalo deseado para cumplir con la norma.

# **2.5Áreas de Atención**

Las oficinas de Mercantil Banco Universal que poseen el gestor o administrador de colas, las áreas principales de atención para los clientes son cuatro (4):

2.5.1 Área de taquilla

Disponible para aquellas personas que desean realizar las operaciones que se ofrecen en Taquilla, como lo son: depósitos, retiros, pago de impuestos, retiro de chequeras y/o cheques devueltos, entre otros. Las operaciones de esta área se caracterizan por ser más cortas, es decir, toman menos tiempo en ser realizadas que las del área de negocio.

Esta área de encuentra a su vez dividida en tres (3) tipos:

- o *Taquilla regular:* También denominada "REG" para el uso de perfiles de trabajo, es aquella que realiza las operaciones más cortas de esta área o que requieren de menor dedicación del representante de operaciones (RO). Esta taquilla incluye las operaciones de retiro, cobro de cheques, depósitos y pagos de tarjeta de crédito.
- o *Taquilla especializada:* También denominada "ESP" para el uso de Perfiles de Trabajo, es aquella área en donde el representante de operaciones dedica mayor tiempo y en las que se incluyen operaciones con cheques de gerencia y pago de impuestos.
- o *Taquilla de entrega de productos:* Esta es una taquilla dedicada solo a las operaciones de entrega de chequeras y cheques devueltos. Esta puede ser atendida por un representante de operaciones o un asistente de operaciones.
- 2.5.2 Área de negocio

Es el área disponible para las personas que desean realizar operaciones con los Representantes de ventas (RV). Entre algunas de las operaciones de esta área tenemos: Reposición de libretas y tarjetas de débito (TDD), desbloqueo de cuentas, apertura de cuenta, créditos hipotecarios, entre otros.

Esta área se encuentra a su vez dividida en tres (3) tipos:

- o *Operaciones de ventas*: También llamada "Ventas" o como diminutivo "VEN" para los perfiles de trabajo. Es aquella área de negocios que realiza las operaciones que requieren mayor dedicación o tiempo del Representante de ventas, entre ellas tenemos: apertura de cuentas y solicitud de productos.
- o *Operaciones de servicios:* También llamada "Servicios" o como diminutivo "SER" para los perfiles de trabajo. Es aquella área de negocio

que se encarga de realizar operaciones como: Reposición de tarjetas de débito (TDD) o libretas, así comorealizar operaciones de gestión de claves.

o *Entrega de tarjetas de crédito:* También se utiliza diminutivo "TDC" para perfiles de trabajo. Destinada para los clientes que se dirigen a la entidad bancaria para realizar la operación de retiro de tarjeta de crédito.

# 2.5.3 Área de taquilla preferencial

Disponible para todas aquellas personas que entran en el grupo de clientes preferenciales y que desean realizar operaciones de taquilla.

2.5.4 Área de negocio preferencial

Destinada para los clientes preferenciales que desean realizar operaciones del área de negocios.

En las áreas de clientes preferenciales, para la generación del ticket virtual, no se debe especificar el tipo de operación que se desea realizar en la oficina.

# **2.6 Descripción de los Perfiles de Trabajo**

Para la construcción de los perfiles de trabajo, Mercantil Banco Universal realizó un diagnóstico previo del comportamiento de las oficinas durante el desarrollo del proyecto de migración a un nuevo administrador de colas, en donde se evaluaron las necesidades de los clientes y a su vez tener la mayor cantidad de variaciones de colas posibles, que permitan al sistema adaptarse a los posibles escenarios que se puedan presentar en las entidades bancarias.

A continuación se describen los perfiles de trabajo existentes en el sistema Orchestra, es decir las maneras de establecer las prioridades de cada área y sus respetivos clientes en la cola. Las configuraciones están divididas por área y a su vez pueden incluir uno (1) o más tipos de clasificaciones de operaciones financieras en perfil.

#### 2.6.1 Perfiles de Taquilla

Los Perfiles destinados al área de Taquilla son diez (10), incluyen todas las operaciones del área de taquilla (regular, especializada, preferencial y entrega de productos), y estas configuraciones son combinaciones creadas para establecer prioridades entre unas y otras.

Para la descripción de los diagramas, se establece la siguiente nomenclatura:

- N = Número de personas en cola del área determinada de las colas que intervienen en el Perfil.
- S = Tiempo en cola del cliente.
- L= Número de llamados consecutivos del tipo de cliente.

Por otra parte se utilizarán las nomenclaturas (REG, ESP, TAQ PREF, EP, VEN, SER, TDC, ATE PREF), para especificar el tipo de cliente a evaluar.

A continuación se presentan los diez (10) perfiles creados para el área de Taquilla:

- **Perfil N° 1 (T1):** Perfil definido para la taquilla de atención preferencial, donde el representante llamará un máximo de 2 clientes de la cola preferencial de forma consecutiva, luego llamará a un cliente de la cola regular y posteriormente un cliente de cola especializada.
- **Perfil N°2 (T2):** Perfil definido para la taquilla regular, donde iniciará llamado a un cliente de la cola regular, luego llamará un máximo de 2 clientes de la cola preferencial de forma consecutiva y luego a un cliente de cola especializada.
- **Perfil N°3 (T3):** Perfil definido para la taquilla regular, donde iniciará llamado a un cliente de cola regular y luego llamará un cliente de taquilla especializada.
- **Perfil N°4 (T4):** Perfil definido para la taquilla especializada, el representante llamará un cliente de la cola especializada, luego llamará hasta dos (2) clientes

de la cola preferencial de forma consecutiva y posteriormente llamará un cliente de la cola regular.

- **Perfil N°5 (T5):** Atiende en orden de llegada a los clientes de las colas correspondientes a los servicios: taquilla regular, taquilla especializada, taquilla preferencial.
- **Perfil N°6 (T6):** Perfil definido para la taquilla especializada, el representante llamará clientes de la cola especializada siempre y cuando exista al menos uno en dicha cola y posteriormente llamará a clientes de la cola regular.
- **Perfil N° 7 (T7):** Perfil definido para la taquilla de atención preferencial, el representante llamará un máximo de 2 clientes de la cola preferencial de forma consecutiva, luego llamará a un cliente de cola regular, posteriormente un cliente de cola especializada para culminar con un cliente de taquilla entrega de producto.
- **Perfil N° 8 (T8):** Perfil definido para la taquilla regular, donde iniciará llamado a un cliente de la cola regular, luego llamará a un cliente de la cola especializada y luego a un cliente de cola entrega de producto.
- **Perfil N° 9 (T9):** Perfil definido para la taquilla de atención preferencial, el representante llamará a los clientes de la cola preferencial siempre y cuando exista alguno en ella, en caso contrario el llamará a los clientes de las otras basándose en su orden de llegada.
- Perfil N°10 (T10): Se atiende por orden de llegada a los clientes de las colas correspondientes al servicio taquilla entrega de producto.

A continuación se explican los pasos realizados en el Perfil 1 (T1):

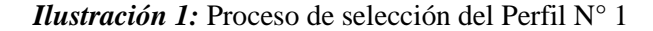

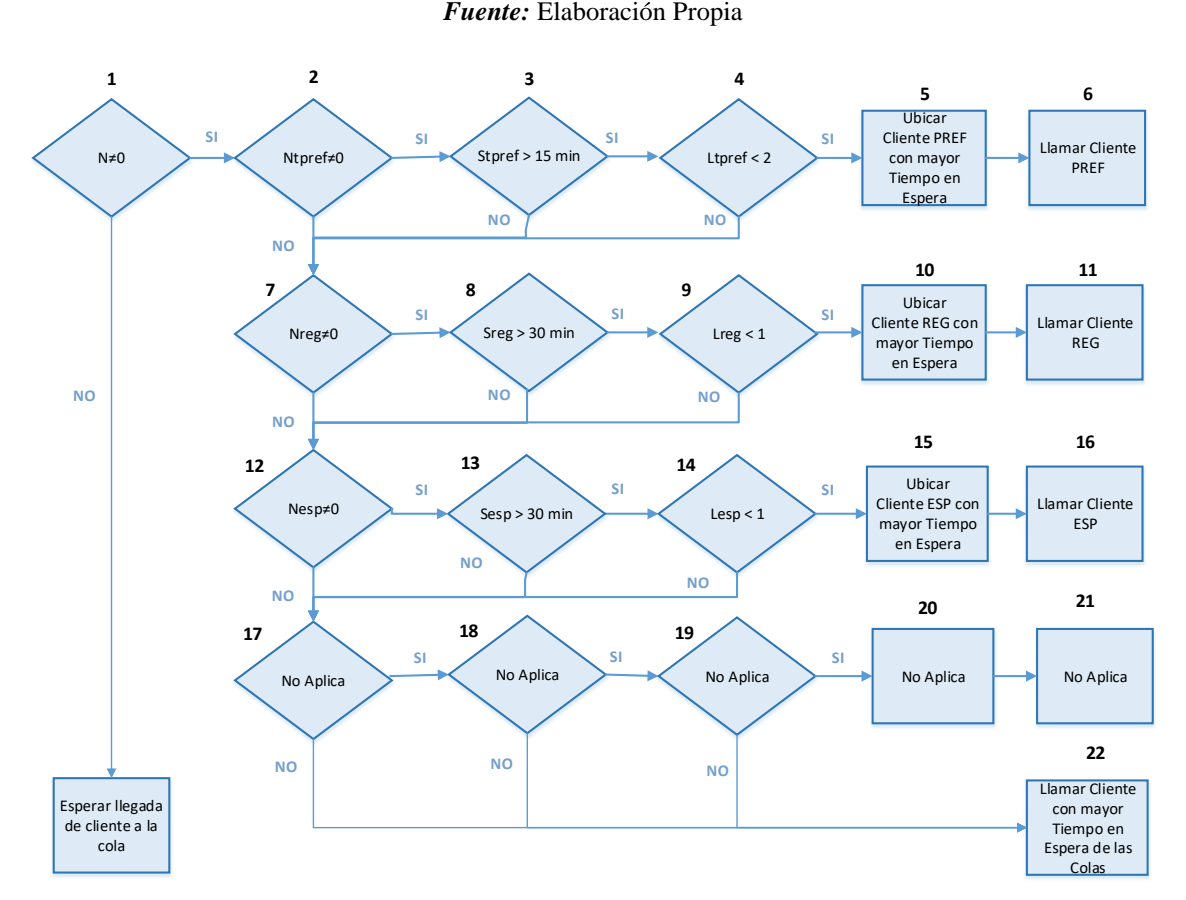

*Fuente:* Elaboración Propia

A través del diagrama de flujo, podemos observar el proceso de selección del cliente en cola a ser atendido, cuando el RO termina la atención de un cliente, éste solicita uno nuevo, en donde el sistema se encarga de evaluar la cola de la siguiente manera:

Primero se evalúa la existencia de clientes en cola, de manera que si no hay clientes esperando a ser atendidos, el RO debe esperar a la llegada de alguno. De existir clientes en cola en el Área de Taquilla, el sistema identifica aquellos clientes que forman parte de TAQ Preferencial, una vez ubicados, se verifica la existencia de aquellos clientes de TAQ Preferencial que posean un Tiempo de Cola mayor a 15 min. Si el sistema evalúa si el número de llamados consecutivos de TAQ Preferencial es menor a dos (2), si este es verdadero, se selecciona al cliente con mayor tiempo en cola de éstos para ser atendido.

Por otra parte de no existir clientes en cola de carácter preferencial, o que algunas de las dos siguientes condiciones no se cumpla, entonces se procede a evaluar la presencia de clientes de taquilla REG en la cola. De manera que si existe alguno, se ubican aquellos que tengan más de 30 min en cola y por último el sistema verifica que el último cliente atendido no sea REG, si esto es así, se selecciona el cliente con mayor tiempo en cola.

Por último, si no hay clientes REG, entonces se evalúa la presencia de clientes ESP, si existe alguno en cola, se verifica si hay clientes con tiempo de espera mayor a 30 min y finalmente que el último cliente llamado no sea de este tipo; si todas las condiciones se cumplen, se selecciona el cliente con mayor tiempo en cola de este tipo. De no cumplirse algunas de las condiciones anteriores, el sistema selecciona el aquel cliente con mayor tiempo en espera de las colas que intervienen en el perfil 1.

Para todos los perfiles se realiza el mismo análisis, por lo que a continuación se presenta los valores a ser reemplazados en el diagrama #1, para evaluar las condiciones del resto de nuestros perfiles:

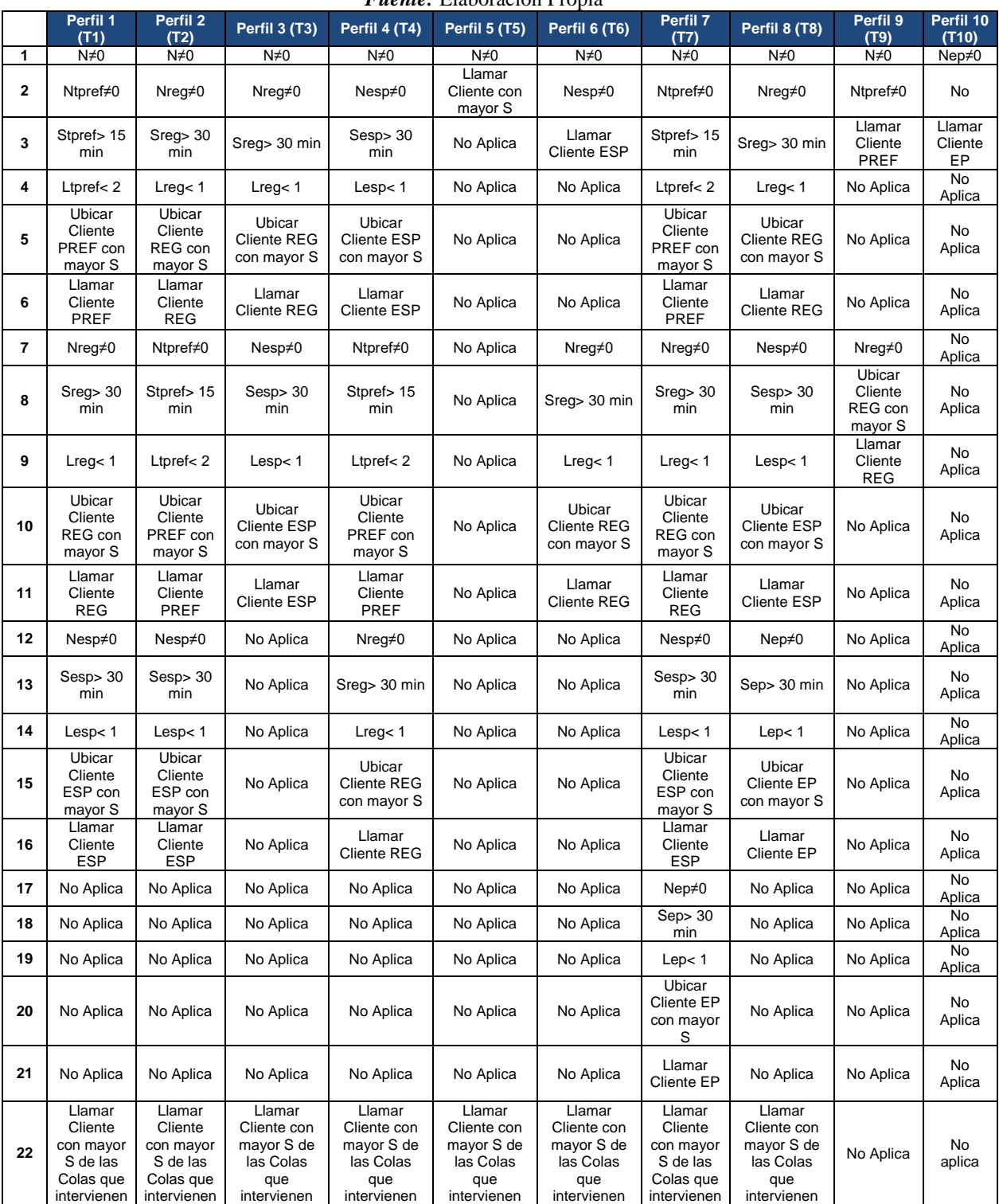

### *Tabla 2:* Valores de reemplazo para perfiles de taquilla

# *Fuente:* Elaboración Propia

# 2.6.2 Perfiles de atención al cliente

Los Perfiles o configuraciones disponibles en el administrador de colas son once (11), estos son una variación de las posibles clasificaciones de las operaciones

financieras realizadas en el área de atención al cliente, entre las que se encuentras: operaciones de ventas, servicios, entrega de tarjeta de crédito y atención al cliente preferencial. Se tomó en cuenta para la construcción de ellos, la cola única, en donde los clientes serán atendidos de acuerdo al instante en que arriban a la oficina (orden de llegada).

- **Perfil N°11 (A1):** Perfil definido para la atención preferencial, donde el representante llamará un cliente de la cola preferencial, luego llamará un cliente de la cola ventas y posteriormente un cliente de la cola TDC y luego a un cliente de la cola servicios.
- **Perfil N° 12 (A2):** Perfil definido para la atención preferencial, el representante llamará un cliente de la cola preferencial, luego llamará a un cliente de la cola de servicios, posteriormente un cliente de la cola de ventas, por último llamará a uno de la cola de TDC.
- **Perfil N°13 (A3):** Perfil definido para la atención preferencial, el representante llamará un cliente de la cola preferencial de haberlo, de no ser así, llamará a un cliente de la cola ventas, posteriormente un cliente de la cola TDC y por último llamará a uno de la cola servicios.
- **Perfil N° 14 (A4):** Perfil definido para la atención preferencial, el representante llamará un cliente de la cola preferencial siempre que exista al menos uno en dicha cola, luego llamará un cliente de la cola servicios, posteriormente un cliente de la cola de ventas y finalizará con un cliente de la cola TDC.
- **Perfil N° 15 (A5):** Perfil definido para la atención de operaciones de ventas, el representante llamará un cliente de la cola ventas, luego llamará un cliente de la cola TDC y culminará con la atención de un cliente de la cola servicios.

- **Perfil N° 16 (A6):** Perfil definido para la atención de operaciones de servicios, el representante llamará un cliente de la cola servicios, luego llamará un cliente de la cola TDC y culminará con la atención de un cliente de la cola ventas.
- **Perfil N° 17 (A7):** Perfil definido para la atención preferencial, el representante llamará un cliente de la cola preferencial siempre que exista alguno en dicha cola, en caso no tener clientes preferencial comenzará a llamar al cliente de mayor tiempo de las colas de servicios, ventas y entrega de tarjeta de crédito.
- **Perfil N° 18 (A8):** Perfil definido para la atención de operaciones de ventas, el representante llamará únicamente clientes de la cola ventas.
- **Perfil N° 19 (A9):** Perfil definido para la atención de operaciones de ventas, el representante llamará únicamente clientes de la cola TDC.
- **Perfil N° 20 (A10):** Perfil definido para la atención de operaciones de ventas, el representante llamará únicamente clientes de la cola de servicios.
- **Perfil N° 21 (A11):** Perfil definido para la atención de los clientes de las colas de atención al cliente, el representante realizará el llamado de clientes de las colas de servicios, ventas, entrega de tarjeta de crédito y atención preferencial de acuerdo a su orden de llegada a la oficina.

Una vez definidos los perfiles de negocios, se crea una matriz que permitirá conocer los valores a ser reemplazados para establecer los procesos de atención de cada uno de ellos:

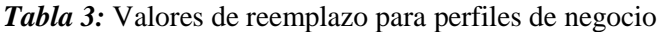

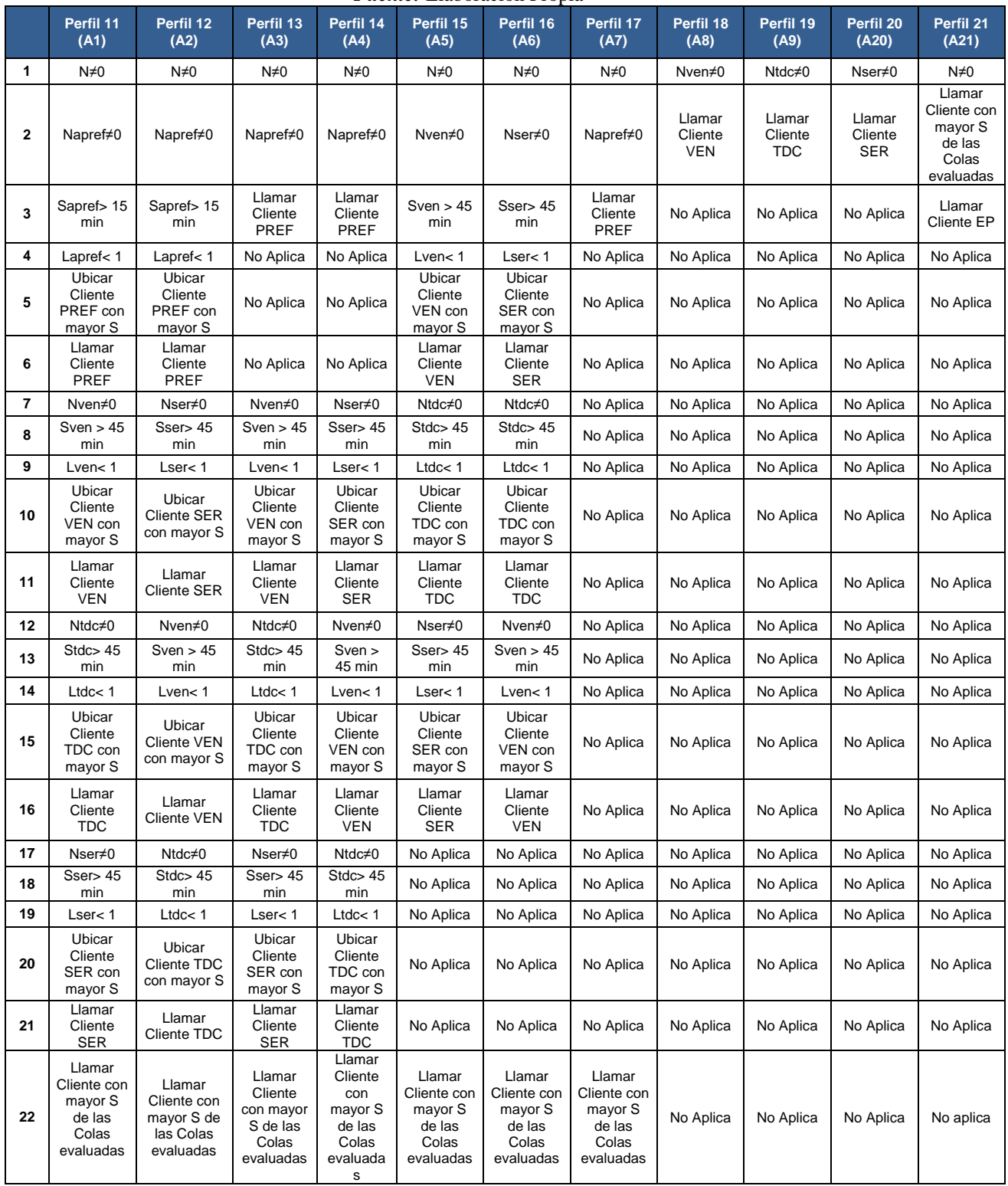

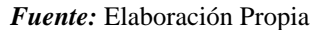

#### **2.7 Fundamentos estadísticos**

2.7.1 Prueba de hipótesis

"Proceso de decisión a través del cual se desea probar si una hipótesis estadística se acepta como verdadera o no. Este proceso de decisión tiene base en las estadísticas proporcionadas por una muestra aleatoria." (Díaz, 2013)

La prueba consiste en contrastar dos hipótesis (nula y alterna), la hipótesis nula es aquella que queremos evaluar como verdadera o no, y la hipótesis alterna es aquella que se acepta como verdadera si la nula es rechazada. Existen dos (2) tipos de pruebas de hipótesis, paramétricas y no paramétricas; para el trabajo de grado se utilizada la prueba no paramétrica "bondad del ajuste".

#### 2.7.2 P-Valor

Es un concepto en influye en la toma de decisiones de las pruebas de hipótesis, específicamente en el rechazo, o no rechazo de la hipótesis nula. Este valor viene presentado como una probabilidad, y es el mínimo valor (nivel de significación) que puede tomar la prueba de hipótesis para que no se rechace la hipótesis nula.

#### 2.7.3 Prueba de bondad del ajuste

Estamos interesados en determinar si los datos disponibles de una muestra aleatoria simple de tamaño n corresponden a cierta distribución teórica.

La prueba se basa en el nivel de ajuste que existe entre la frecuencia de ocurrencia de las observaciones en una muestra observada y las frecuencias esperadas que se obtienen a partir de la distribución hipotética. (Walpole&Mayers, 2012)

El primer paso a realizar consiste en descomponer el recorrido de la distribución teórica en un número finito de subconjuntos: A1, A2,..., Ak. Después, clasificar las observaciones muestrales, según el subconjunto a que pertenezcan. Y, por último, comparar las frecuencias observadas de cada Ai con las probabilidades que les corresponderían con la distribución teórica a contrastar. (Monge y Pérez, 2008)

### **2.8 Simulación de Procesos**

Para el trabajo de grado, se utilizará como herramienta un sistema de simulación, razón por la cual a continuación se establecen los conceptos necesarios de la simulación de procesos.

# 2.8.1. Simulación

La simulación se refiere a un gran conjunto de métodos y aplicaciones que buscan imitar el comportamiento de sistemas reales, generalmente por medio de una computadora con un software apropiado. (García, García y Cárdenas, 2013)

Los modelos de simulación tienen como función seguir el comportamiento de un determinado sistema, con la ayuda de conceptos matemáticos, de la lógica y de estudio de probabilidades. Es entonces necesario conocer una serie de conceptos que servirán para el entendimiento y construcción de modelos de simulación:

> o *Sistema:* Según García (2013), "es un conjunto de elementos que se interrelacionan para funcionar como un todo".

2.8.2 Elementos de la simulación

- o *Estado del sistema:* es la condición en la que se encuentra un sistema en un momento determinado, es decir, las características de las variables de una sistema en un determinado instante de la simulación.
- o *Entidad:* Son aquellas que representan la entrada y salida del sistema. Varían dependiendo de lo que se desee medir o estudiar en el modelo simulado.
- o *Evento:* Se genera cuando existe un cambio en las condiciones de un sistema, puede comprender desde el arribo y salidas de entidades, como una pausa en el sistema.
	- o *Atributo:* Son aquellas características que poseen las entidades del modelo de simulación.
- o *Variables:* Aquellas condiciones del sistema que se pueden cambiar para alterar los resultados del modelo de simulación, y cuales valores son generados mediante relaciones de lógicas y ecuaciones matemáticas realizadas previamente.
- o *Recursos:* Son dispositivos, materiales, personas, que son necesarios para el desarrollo del modelo de simulación.
- o *Cola:* Condición que se genera cuando una entidad no puede avanzar, esto se puede generar por la falta de disponibilidad de recursos necesarios para la realización de la operación a continuar, o por otras características del sistema.

El tipo de simulación utilizada es de eventos discreto, ya que las variables a utilizar en el desarrollo de los modelos son contables.

2.8.3 Software de simulación utilizado

Existen varios software que permiten la simulación de eventos discretos, como lo son SLAM, ARENA SIMULATION, ARIS, entre otros. Para este trabajo seleccionó SIMIO, que nos permite la construcción y simulación de modelos con gran flexibilidad y que posee la capacidad de evaluar las variables necesarias para el resultado deseado.

# **CAPITULO III.**

#### **Marco Metodológico**

La metodología utilizada durante el desarrollo del trabajo especial de grado, así como aspectos relacionados con la recolección de datos para la construcción de los modelos y el nivel de estudio con su respectivo diseño, permitirá orientar el proceso metodológico para lograr los objetivos propuestos.

### **3.1 Nivel de investigación**

Para la descripción del nivel de estudio y su metodología, es necesario establecer un concepto de lo que es la investigación, según Tamayo y Tamayo (2004), "La investigación es un proceso que, mediante la aplicación del método científico, procura obtener información relevante y fidedigna, para entender, verificar, corregir o aplicar el conocimiento". (p. 37).

La investigación se puede clasificar de varias maneras, para este trabajo de grado se toman en cuenta el nivel, su diseño, así como su propósito. "El nivel de investigación se refiere al grado de profundidad con que se aborda un objeto o fenómeno". (Fidias, 1999), es entonces que el Trabajo de Grado es de tipo de investigación proyectiva, en donde se realizó un proyecto factible, para ello lo que se quiere es establecer una solución a un problema antes expuesto, fundamentado en trabajos de campo. El procedimiento general incluye el diagnóstico de la situación actual, la evaluación de posibles soluciones con base en fundamentos teóricos; concluyendo con establecer los procedimientos, actividades y recursos necesarios para su ejecución.

# **3.2 Diseño de la investigación**

Según González (2011) "consideraremos al diseño de investigación como la parte procedimental de cómo realizar la investigación prevista". Esto se debe a que se realiza o establece luego de determinar el tipo de investigación utilizada, y para nuestro trabajo especial de grado, el diseño de investigación es de tipo no-experimental y se

utilizó el método transversal, en donde se evaluó y se describió el comportamiento de las variables del sistema en un momento dado, sin realizar cambios en él.

### **3.3 Población y muestra**

La población de una investigación "Se refiere a aquellos elementos seleccionados para ser sometidos a estudio" y que "posee la característica que se estudia y a la que se le pueden generalizar los hallazgos encontrados en la muestra" (Pineda, 1994).En el presente trabajo fueron los clientes de la Oficina Principal de Mercantil Banco Universal, ubicada en la Av. Andrés Bello, PB Edif. Mercantil, Caracas. Según la INE (Instituto Nacional de Estadística de Venezuela), para el año 2015, la población de la Parroquia San Bernardino es de 25.991 habitantes.

La muestra del trabajo de grado son los datos del comportamiento de la oficina en los meses de junio, julio y agosto del año 2017.

## **3.4 Técnicas e instrumentos de recolección de datos**

Las técnicas e instrumentación de datos son las distintas formas en las que se obtuvo la información necesaria para el desarrollo del trabajo, entre ellas tenemos:

- o Reportes del comportamiento de la oficina solicitados a la base de datos del administrador de colas.
- o Observación y toma de tiempos para datos no existentes.

#### **3.5 Técnicas de procesamiento de datos**

- o A través de la Herramienta Input Analyzer (Arena) se realizaron los análisis estadísticos que permitirán la prueba de bondad de ajuste de las muestras, para determinar las distribuciones que mejor reflejan el comportamiento de la variable.
- o Simulación de Eventos discretos que permitió evaluar los diferentes perfiles existentes sin realizar cambios a la oficina objeto de estudio.

## **3.6 Estructura desagregada del trabajo especial de grado**

A continuación se presenta la estructura desagregada en la cual se basó el

Trabajo:

*Ilustración 2*: Esquema metodológico del trabajo de grado

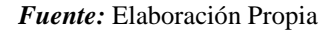

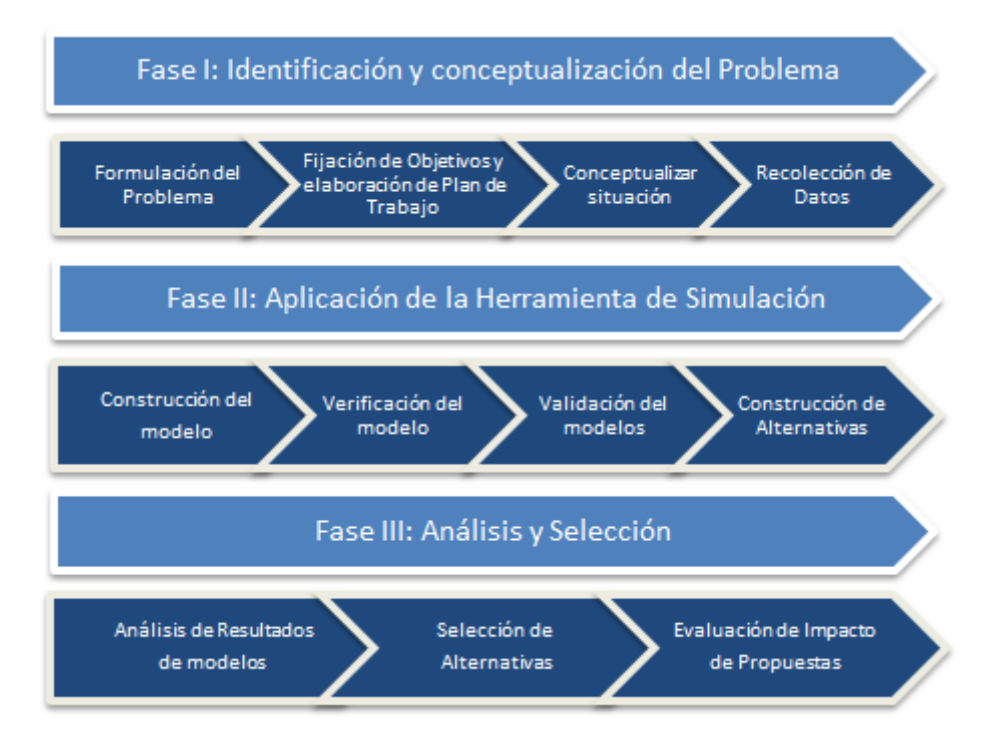

3.6.1 Fase I: Identificación y conceptualización del problema.

La primera fase del esquema metodológico agrupa una serie de pasos que deben ser ejecutados cuando se va a realizar un proyecto, ya que para poder conseguir la solución o respuesta a una situación dada, se debe tener claro cuál es el problema. Es entonces que la formulación del problema es establecer claramente y de manera entendible, cuál es el objeto de estudio y cuál es el problema que se presenta y requiere solución. Por otra parte tenemos la fijación de objetivos y elaboración del plan de trabajo, que sirvieron de guía durante el desarrollo de nuestro proyecto, lo que permitió el cumplimiento de los objetivos en el tiempo deseado y con la correcta metodología.

Luego se caracteriza la situación, se estudió la situación actual que se nos presentaba, el cual a través su análisis, con la ayuda de fundamentos teóricos, se

establecieron las acciones a tomar, así como en nuestro caso, los datos que son de importancia para la construcción de nuestros modelos de simulación, y a su vez la generación de las propuestas de mejora. Finalmente esta fase culminó con la recolección y obtención de los datos necesarios para el desarrollo de la investigación

3.6.2 Fase II: Aplicación de la herramienta de simulación.

Esta fase inició estableciendo la metodología necesaria para la construcción de un modelo de simulación, donde: 1) Se creó un modelo teórico estableciendo los pasos o características del sistema, esta información nos permitió conocer que datos son necesarios para la simulación. 2) Se realizaron los ajustes de los datos conocidos y resultados obtenidos de los análisis estadísticos, de manera que se generó el modelo de representación de la situación actual. 3) Luego, con el uso de la herramienta simio se construyó el modelo de Simulación con los datos obtenidos. 4) A través de las corridas y la información histórica se procedió a verificar y validar el modelo, lo que no es más que comparar que los resultados se asemejen al comportamiento del objeto de estudio. Una vez que este fue validado, se generaron los nuevos modelos de simulación, en busca de los mejores arreglos, con los cambios de nuestras variables, que generaran mejoras en los tiempos de espera de los clientes y a su vez en el proceso de atención al cliente.

3.6.3 Fase III: Análisis y selección:

Esta fase es la etapa culminante del proyecto, en donde se tomaron en cuenta todos los resultados obtenidos y se realizó un análisis, que permitió identificar las alternativas que generaran menores tiempos de espera en nuestros clientes, es decir, mejores niveles de servicio. Luego de identificar aquellos perfiles o alternativas con mejor resultado, se evaluó la situación actual con los resultados arrojados por las propuestas y así se establecieron las posibles mejoras que se pueden obtener con implementación de estas.
### **CAPITULO IV.**

#### **Descripción de la Situación Actual**

El presente capítulo tiene como objetivo, establecer el comportamiento actual de la oficina principal, así como los análisis de datos realizados para la construcción del modelo de simulación.

#### **4.1 Oficina Principal**

La Oficina Principal cuenta con un área de negocios con seis (6) Representaste de ventas y un área de taquilla que cuenta con seis (6) puestos de trabajo, de los cuales cinco (5) realizan operaciones de taquilla regular y especializada y una (1) realiza operaciones de taquilla Entrega de Productos (entrega de chequeras y cheques devueltos). También cuenta con una oficina para el gerente de operaciones, encargado de establecer los perfiles de trabajo a utilizar en las áreas. El gerente de operaciones es el responsable de establecer cómo se ordenan las colas en la oficina, de manera que cumpla con los requisitos de SUDEBAN (Superintendencia de las Instituciones del Sector Bancario), ente encargado del cumplimiento de las normal locales en los bancos e instituciones financieras.

### **4.2 Proceso de Atención**

Para el desarrollo del trabajo de grado, es necesario tener el conocimiento de cómo es el proceso de atención de los clientes. Con el diagrama que se muestra a continuación, se establece el proceso de atención:

#### *Ilustración 3:* Proceso de Atención

*Fuente:* Elaboración Propia

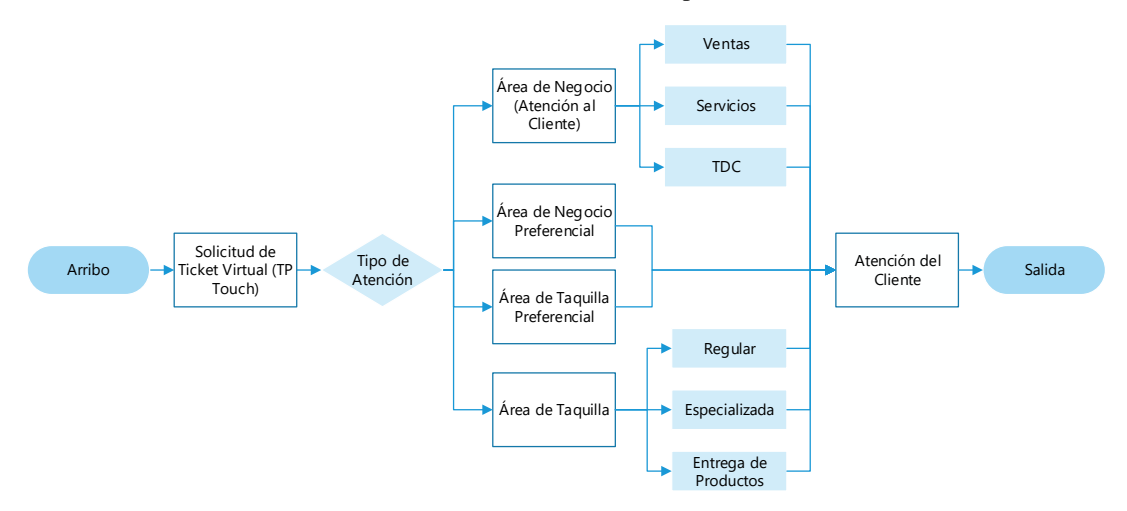

A través del diagrama se observa que el proceso de atención al cliente comienza con el arribo del mismo a la oficina, una vez que se encuentra adentro, autogestiona el ingreso al sistema para entrar en cola y ser atendido, esto se realizar a través de la generación del ticket virtual. El generador de ticket presenta una serie de pantallas que le permiten al cliente seleccionar el tipo de atención y operación que desea realizar.

La primera pantalla solicita ingresar la cédula del cliente que será información necesaria para la identificación del mismo dentro del sistema; la segunda pantalla ofrece las opciones de área a visitar (atención al cliente, taquilla, atención al cliente preferencial y taquilla preferencial). De seleccionar atención al cliente preferencial y taquilla preferencial, el cliente entra directo a la cola seleccionada sin necesidad de mayor información. Si se seleccionan las opciones de atención al cliente y taquilla, aparece una tercera pantalla en donde te piden escoger entre las operaciones que se pueden realizar en el área. Por último, una vez que ya se determinó el área y la operación, se genera el ticket virtual y el cliente debe esperar a ser llamado.

Las colas son organizadas con el uso de los perfiles de trabajo, asignándole mayor prioridad a algunas operaciones o tipo de cliente. Una vez que el cliente es atendido, este se dirige a la salida y el proceso de atención finaliza.

38

### **4.3 Obtención de datos e información requerida para el análisis**

Con base en el modelo conceptualizado del proceso de atención, se seleccionaron una serie de datos que serán necesarios para la construcción de los modelos de simulación:

- o Cantidad de clientes que arriban a la oficina principal: datos suministrados por el sistema, se utilizarán los arribos de los meses junio, julio y agosto del año 2017.
- o Distribución de los clientes por área: servirán para conocer el comportamiento de la oficina. Los datos son datos suministrados por la empresa.
- o Cantidad de recursos (representantes) por área: se debe conocer la cantidad de recursos disponibles para atender a los clientes.
- o Dedicación de representantes: es necesario conocer el tiempo dedicado por parte de los representantes, para que el modelo de simulación tenga un comportamiento más parecido a la realidad.
- o Perfiles de trabajo: se deben seleccionar los perfiles a tomar en consideración para el modelado.
- o Tiempo de espera: de interés para poder validar los modelos de simulación.
- o Tiempos de atención: es necesario conocer el tiempo de atención de las operaciones realizadas en la oficina, por su clasificación. Estos datos serán suministrados por la empresa para los meses junio, julio y agosto de 2017.

### 4.3.1 Arribo de clientes

Para el análisis del comportamiento de arribo de clientes a la oficina, se realizaron mediciones de los instantes de llegada de cada cliente. Las mediciones del día 17 al 23 de agosto de 2017 (Ver Anexos), genera el siguiente gráfico:

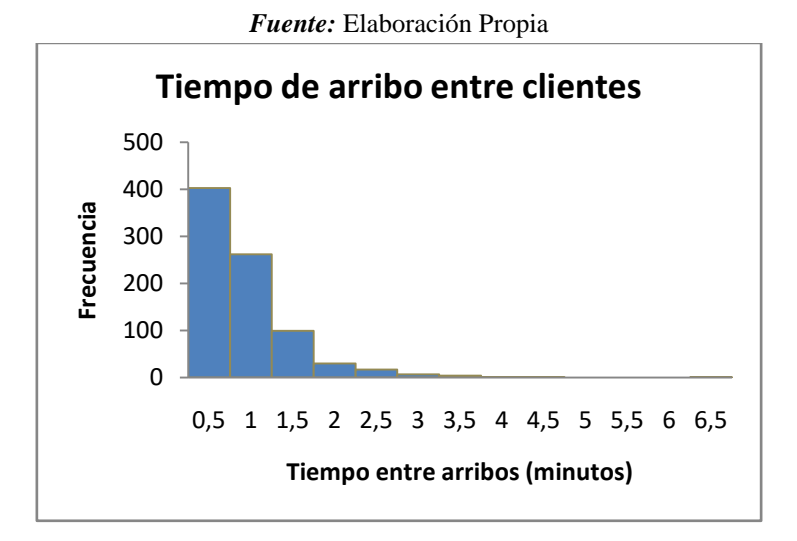

*Ilustración 4:* Resultado distribución acumulada de arribos (medición)

Para conocer el comportamiento de los arribos de los clientes, se analizan los datos realizando ajuste de curvas para determinar los parámetros que permitieron seleccionar la distribución. Los resultados obtenidos son los siguientes:

*Tabla 4:* Resultado de análisis de arribo de clientes

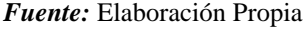

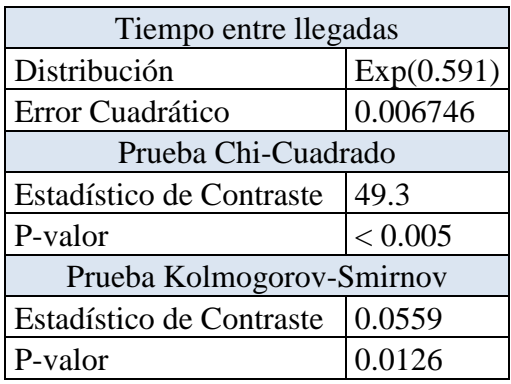

Con los resultados obtenidos establecemos que el tiempo entre arribos sigue una distribución exponencial. Durante las mediciones se observó que el arribo de los clientes varía durante el día, razón que llevó al análisis por hora de los datos recolectados.

Para comparar el comportamiento de arribos durante el día, se utilizó como parámetro el estimador máximo verosímil (λ) de la distribución exponencial, que es el inverso del tiempo entre llegadas para nuestro trabajo, arrojando como resultados los siguientes valores:

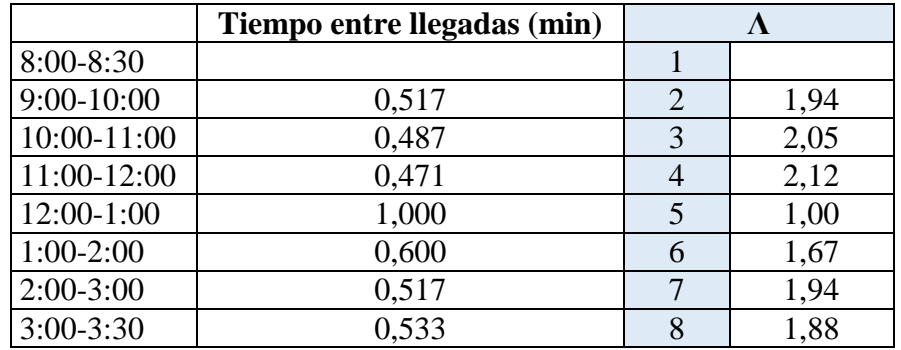

*Tabla 5*: Valores estimador máximo verosímil Arribo de Clientes

*Fuente:* Elaboración Propia

4.3.2 Tiempo de generación en ticket virtual.

Para el cálculo de tiempo dedicado en el generador de ticket virtual se calculó el

siguiente tamaño de muestra:

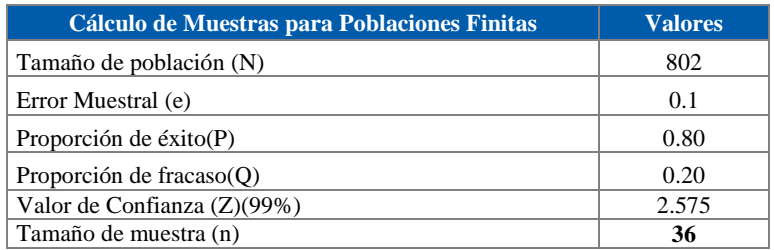

Se realizaron 40 mediciones al azar para hallar el tiempo que dedica el cliente en el

generador de ticket virtual, se presenta en la siguiente tabla los valores obtenidos.

# *Tabla 6* Mediciones tiempo en generador de ticket virtual

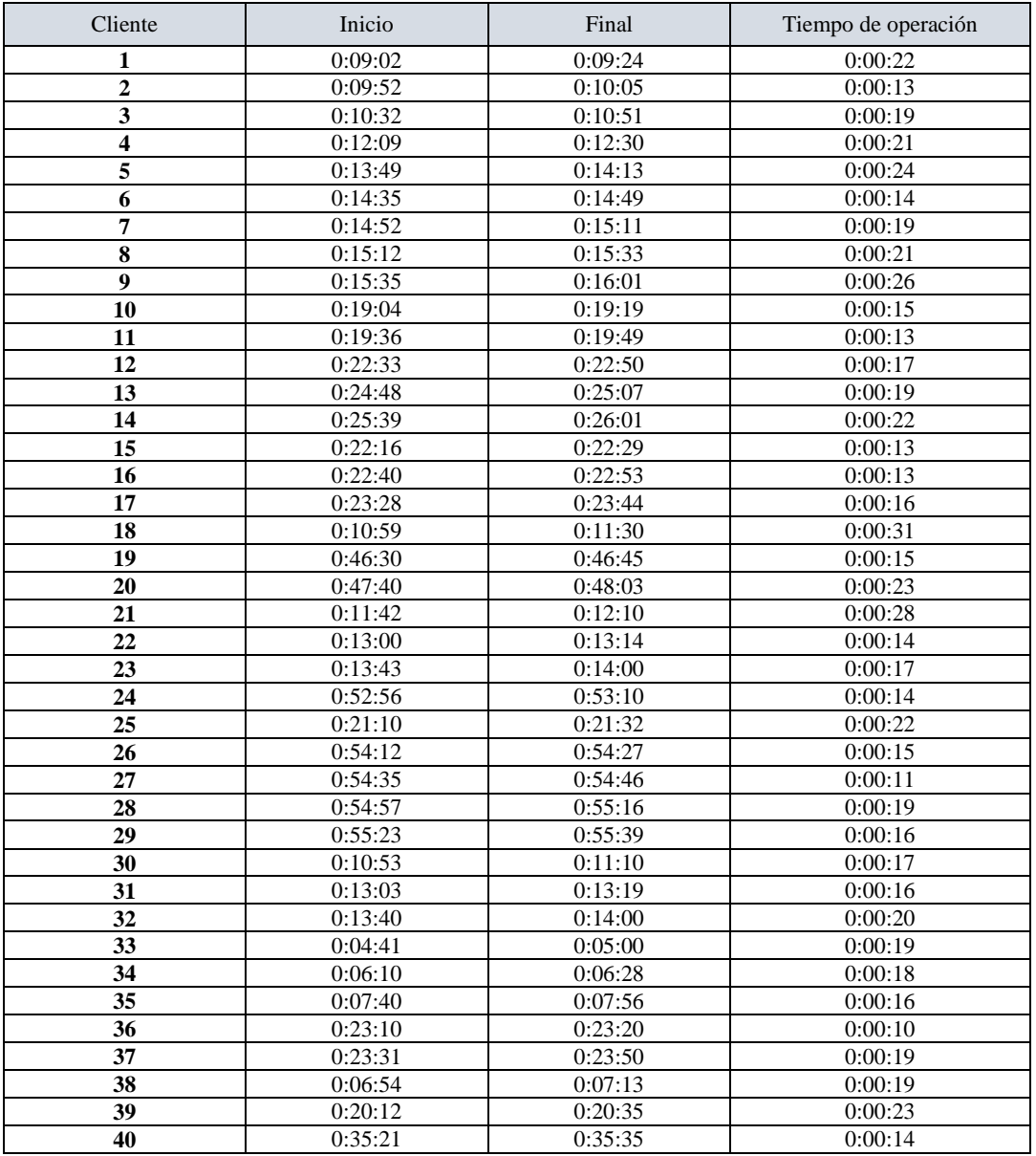

#### *Fuente:* Elaboración Propia

Para analizar los tiempos dedicados por el cliente en el generador de ticket, se realizó el mismo análisis utilizado para conocer el comportamiento del arribo de clientes, obteniendo los siguientes resultados:

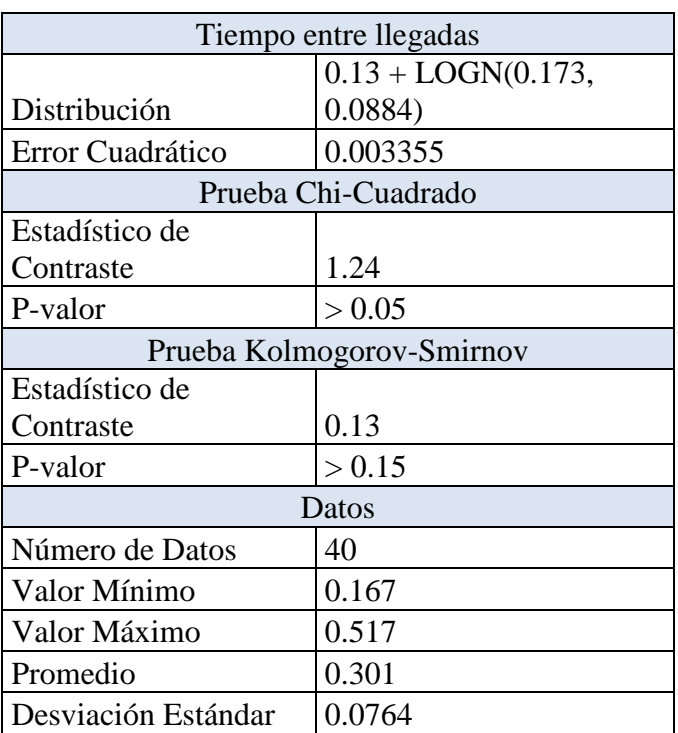

*Tabla 7:* Resultados del análisis del tiempo del generador de ticket.

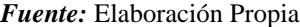

Se determina entonces que la distribución que mejor se ajusta al comportamiento de los tiempos de generación de ticket, siguen una distribución Log normal.

## 4.3.3 Distribución de clientes por área

Utilizando la misma base de datos proporcionada, se halla la distribución de los clientes por área durante los meses establecidos. A continuación se presenta el número de arribos estimados por hora, con base en la información suministrada por los reportes del administrador de colas para los meses de junio, julio y agosto de 2017:

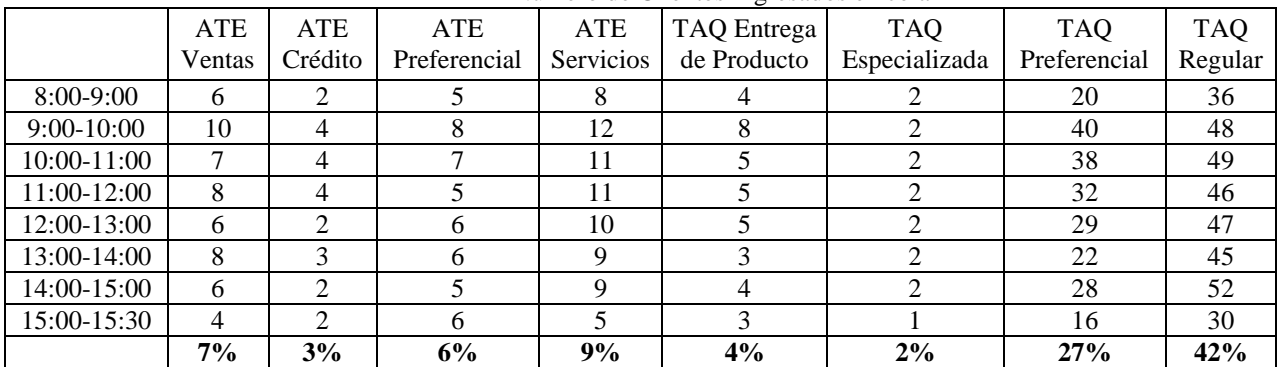

#### *Tabla 8:* Distribución de clientes por área *Fuente:* Elaboración Propia Número de Clientes Ingresados en cola

### 4.3.4 Tiempos de atención

Del consolidado de datos suministrados por la empresa (Ver Anexo), se evalúan los tiempos de atención por área.

Cuando se realizó el análisis de los tiempos de atención, se observó que los valores no tienen comportamientos parecidos, en el caso de las operaciones de servicio, los tiempos de atención pueden estar en el intervalo de 55 segundos a más de 1 hora. Para generar valores que se encuentren cerca de la realidad, se procede a dividir los tiempos en grupos. A continuación se presentan los tiempos de atención, obtenidos en el área de negocio para los meses junio, julio y agosto:

Para el análisis de los tiempos de atención, se calculó el tamaño de muestra representativo de los datos para cada área, siendo el cálculo para los tiempos de los clientes de taquilla regular el siguiente:

*Tabla 9:* Cálculo de la muestra de tiempos de atención taquilla regular

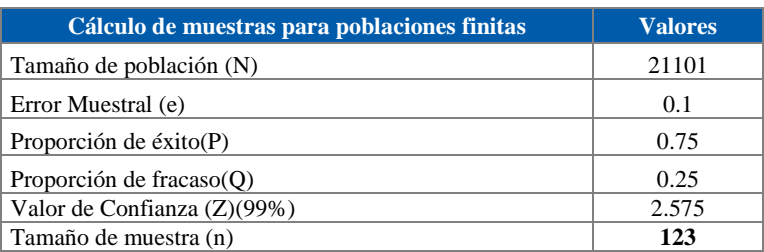

#### *Fuente:* Elaboración Propia

De los 21.101 datos existentes en el sistema para los tiempos de atención de taquilla

regular, se evaluaron 123 de ellos realizando ajuste de curvas para determinar la

distribución esperada, obteniendo como resultado:

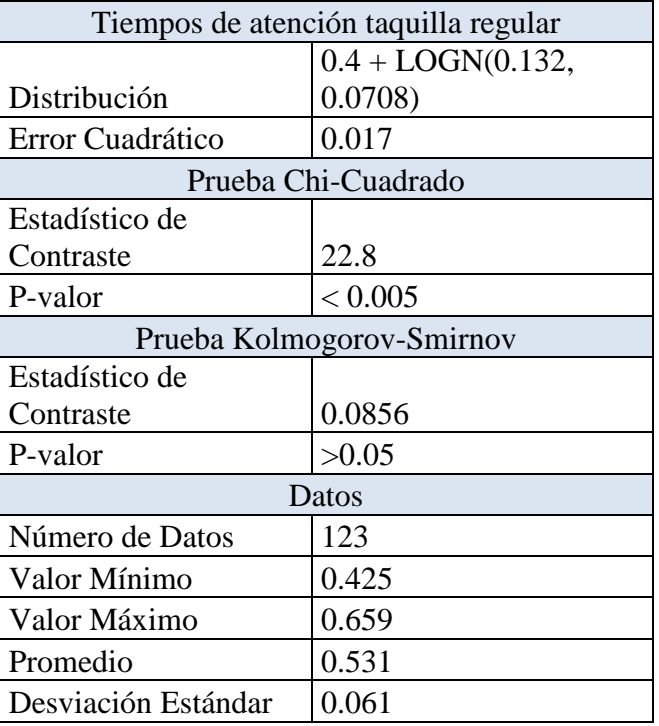

*Tabla 10:* Resultados análisis de los tiempos de atención taquilla regular

*Fuente:* Elaboración Propia

La distribución que mejor se ajustó es la Log Normal. Se aceptan en el estudio de ajuste de curvas las distribuciones continuas que no tienen límites, ya que durante el proceso de atención, se presentan clientes que requieren mayor dedicación de los representantes, dependiendo de la operación a realizar en el área de atención.

El mismo procedimiento se aplica para el resto de las áreas de atención, obteniendo los siguientes resultados:

## *Tabla 11:* Resultados de análisis de los tiempos de atención taquilla

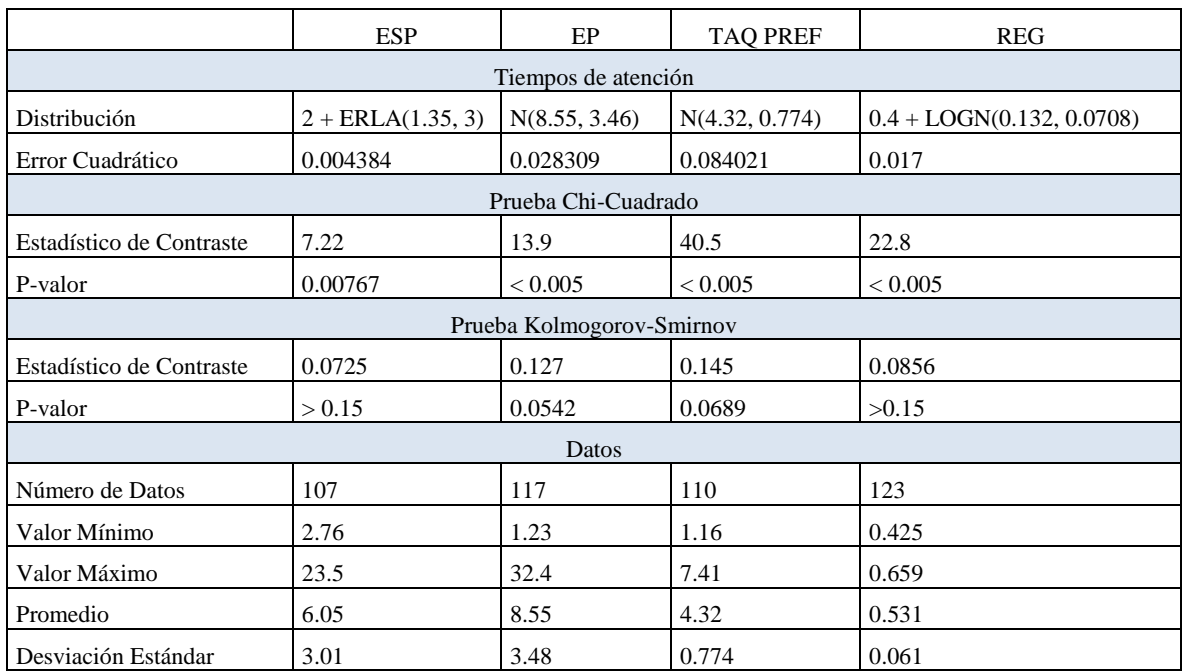

### *Fuente:* Elaboración Propia

*Tabla 12*: Análisis de los tiempos de atención negocios

#### *Fuente:* Elaboración Propia

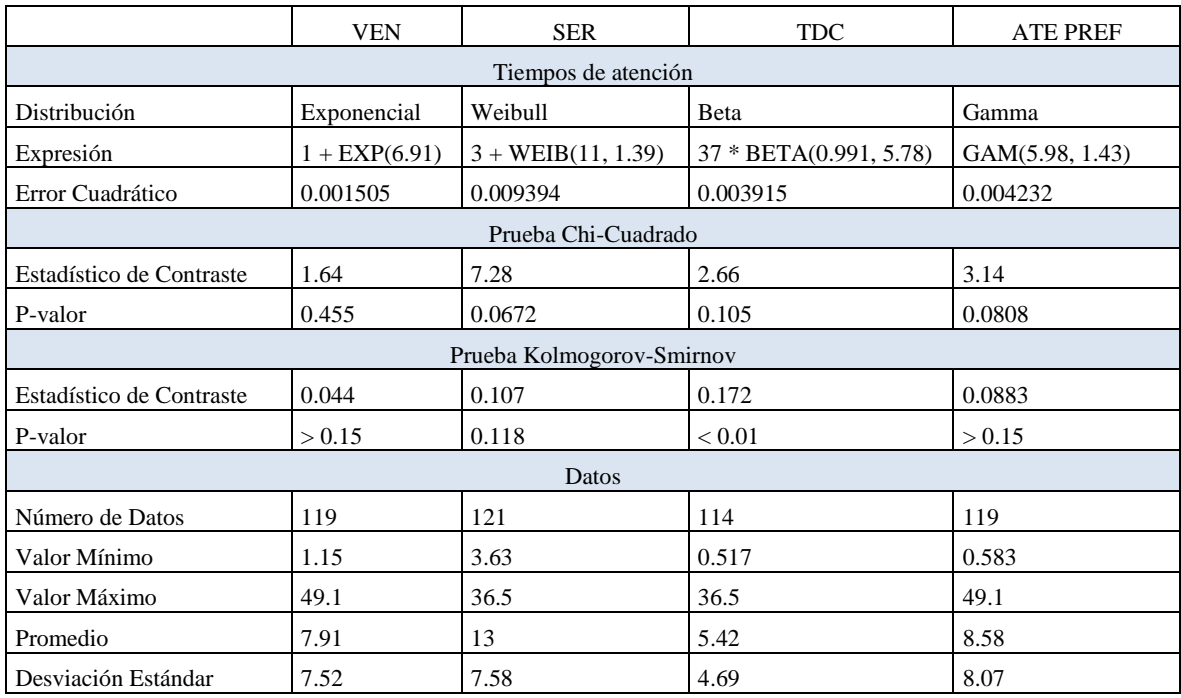

#### 4.3.5 Horarios de trabajo

El horario de trabajo de los representantes es de 8:30 a.m. a 4:30 p.m., pero la dedicación de ese tiempo a la atención del cliente no comprende el horario completo.

La empresa suministró los datos de dedicación de los representantes por área, los cuales son resultado de las mediciones realizadas en el año 2015 en más de 20 oficinas del país (Consolidado Mediciones 2015). Los datos indican que el tiempo total de atención al cliente de los representantes de ventas es de 5 horas, 35 min distribuidos durante todo el día. En el caso de los Representantes de Operaciones la dedicación es mayor, se obtuvo un tiempo improductivo de 30 min.

Las horas de almuerzo asignadas a los trabajadores son los siguientes:

- Representantes de Ventas, se les asigna el horario 11:00-12:00 a dos (2) de ellos, de 12:00-13:00 a otros dos (2) y a los RV faltantes se les asigna de 13:00-14:00. Para estos representantes no hay sustitutos, lo que implica que en el horario de 11:00-14:00 hay cuatro (4) representantes atendiendo clientes.
- En el caso de los RO, éstos trabajadores tienen sustitutos que realizan su trabajo cuando les toca tomar la hora de almuerzo, por ésta razón, los puestos de trabajo deben encontrarse disponibles para atención de clientes durante todo el horario de trabajo.

47

## **CAPÍTULO V.**

#### **Selección de perfiles de trabajo**

Este capítulo está dedicado a la evaluación de los perfiles existentes, para escoger aquellos a ser utilizados en los modelos de simulación.

#### **5.1 Criterios de selección de perfiles a utilizar**

Para poder escoger los perfiles a utilizar para su modelado, es necesario evaluar una serie de características, entre ellas tenemos:

5.1.1 Aplicación del perfil en la oficina objeto de estudio

Los perfiles disponibles son creados con base en la estructura de todas las entidades, por lo que es necesario evaluar los perfiles que por estructura de la oficina pueden o no ser implementados.

La entidad estudiada cuenta con: seis (6) puestos de trabajo dedicados a las operaciones de Atención al Cliente, cinco (5) condicionados para la realización de operaciones de taquilla regular, especializada y preferencial; y una (1) taquilla con condiciones que permiten la realización de operaciones de entrega de productos. Esto nos lleva a establecer a través del siguiente cuadro, si existe la posibilidad o no de aplicación del perfil:

| Fuente: Elaboración Propia |                           |  |  |  |  |
|----------------------------|---------------------------|--|--|--|--|
| Perfiles                   | $i$ Es posible aplicarlo? |  |  |  |  |
| Perfil $1(T1)$             | SI                        |  |  |  |  |
| Perfil $2(T2)$             | SI                        |  |  |  |  |
| Perfil $3(T3)$             | SI                        |  |  |  |  |
| Perfil 4 (T4)              | <b>SI</b>                 |  |  |  |  |
| Perfil $5(T5)$             | SI                        |  |  |  |  |
| Perfil 6 (T6)              | <b>SI</b>                 |  |  |  |  |
| Perfil 7 (T7)              | N <sub>O</sub>            |  |  |  |  |
| Perfil 8 (T8)              | N <sub>O</sub>            |  |  |  |  |
| Perfil 9 (T9)              | SI                        |  |  |  |  |
| Perfil 10 (T10)            | SI                        |  |  |  |  |
| Perfil 11 (A1)             | SI                        |  |  |  |  |
| Perfil 12 (A2)             | SI                        |  |  |  |  |
| Perfil 13 (A3)             | <b>SI</b>                 |  |  |  |  |
| Perfil 14 (A4)             | <b>SI</b>                 |  |  |  |  |
| Perfil $15(A5)$            | SI                        |  |  |  |  |
| Perfil $16(A6)$            | <b>SI</b>                 |  |  |  |  |
| Perfil 17 (A7)             | <b>SI</b>                 |  |  |  |  |
| Perfil $18(A8)$            | SI                        |  |  |  |  |
| Perfil $19 (A9)$           | SI                        |  |  |  |  |
| Perfil 20 (A10)            | SI                        |  |  |  |  |
| Perfil 21 (A11)            | SI                        |  |  |  |  |

*Tabla 13:* Condición 1: Factibilidad de aplicación de perfiles en la oficina

Los perfiles 7 y 8 no se pueden implementar en la oficina, ya que esta no cuenta con taquillas adaptadas para realizar operaciones de entrega de productos y depósito o retiro de efectivo al mismo tiempo.

5.1.2 Uso del horario de trabajo de los representantes

Es necesario tomar en consideración, aquellos perfiles que aprovechen el tiempo de atención de los representantes, evitando que éstos que se queden sin clientes por atender si existen clientes en otras colas del área. Esto permite el mejor uso del tiempo de dedicación de los representantes, lo que genera menores tiempos de espera.

De acuerdo al análisis del proceso de selección de clientes de cada perfil y de las colas que intervienen en ellos, se filtran aquellos perfiles que permiten mayor atención de clientes de diferentes colas:

| Fuente: Elaboración Propia |                 |  |  |  |  |
|----------------------------|-----------------|--|--|--|--|
| Perfiles                   | Uso del Horario |  |  |  |  |
| Perfil $1(T1)$             | SI              |  |  |  |  |
| Perfil $2(T2)$             | SI              |  |  |  |  |
| Perfil $3(T3)$             | NO              |  |  |  |  |
| Perfil $4(T4)$             | SI              |  |  |  |  |
| Perfil $5(T5)$             | SI              |  |  |  |  |
| Perfil $6(T6)$             | NO              |  |  |  |  |
| Perfil 9 (T9)              | SI              |  |  |  |  |
| Perfil 10 (T10)            | <b>SI</b>       |  |  |  |  |
| Perfil $11(A1)$            | <b>SI</b>       |  |  |  |  |
| Perfil $12 (A2)$           | <b>SI</b>       |  |  |  |  |
| Perfil $13(A3)$            | <b>SI</b>       |  |  |  |  |
| Perfil 14 (A4)             | SI              |  |  |  |  |
| Perfil $15(A5)$            | NO              |  |  |  |  |
| Perfil $16(A6)$            | NO              |  |  |  |  |
| Perfil 17 (A7)             | SI              |  |  |  |  |
| Perfil 18 (A8)             | NO              |  |  |  |  |
| Perfil 19 (A9)             | NO              |  |  |  |  |
| Perfil $20(A10)$           | NO              |  |  |  |  |
| Perfil $21(A11)$           | SI              |  |  |  |  |

*Tabla 14:* Condición 2: Utilización del horario de trabajo

Se descartan los perfiles 3, 6, 15 y 16, ya que no incluyen la atención de clientes preferenciales, considerando que el nivel de servicios de éstos es menor, es de importancia que sean considerados en los perfiles a ser implementados en la oficina. los perfiles 18, 19 y 20 del área de negocio, son descartados ya que solo implican la atención de un tipo de operación, ventas, TDC y servicios respectivamente, lo que no asegura el aprovechamiento del horario de trabajo de los representantes.

#### **5.2 Perfiles seleccionados**

Después de realizar la evaluación de cada perfil, los siguientes perfiles serán tomados en consideración para los modelos de simulación:

- 5.2.1 Perfiles de taquilla:
	- $\bullet$  Perfil 1 (T1).
	- $\bullet$  Perfil 2 (T2).
	- $\bullet$  Perfil 4 (T4).
- Perfil  $5$  (T5).
- Perfil  $9$  (T9).
- $\bullet$  Perfil 10 (T10).
- 5.2.2 Perfiles de negocio:
	- $\bullet$  Perfil 11 (A1).
	- $\bullet$  Perfil 12 (A2).
	- $\bullet$  Perfil 13 (A3).
	- $\bullet$  Perfil 14 (A4).
	- $\bullet$  Perfil 17 (A7).
	- $\bullet$  Perfil 21 (A11).

## **CAPÍTULO VI.**

### **Aplicación de la Herramienta Simulación**

A continuación se explica el procedimiento a utilizar para crear los modelos de simulación con las características de la oficina objeto de estudio.

Para la generación del modelo de simulación, que permitirá la evaluación del impacto de los perfiles seleccionados, es necesario seguir la siguiente metodología: construcción, verificación lógica y por último validación del modelo.

#### **6.1 Construcción del Modelo**

Para el trabajo de grado, el modelo a realizar es una representación del comportamiento de la oficina, específicamente el proceso de atención del cliente que se dirige a la entidad a realizar operaciones de taquilla y/o atención al cliente. Se debe representar el proceso de atención en la herramienta simulación, para ello se toma como base la *Ilustración 3* capítulo IV*.*

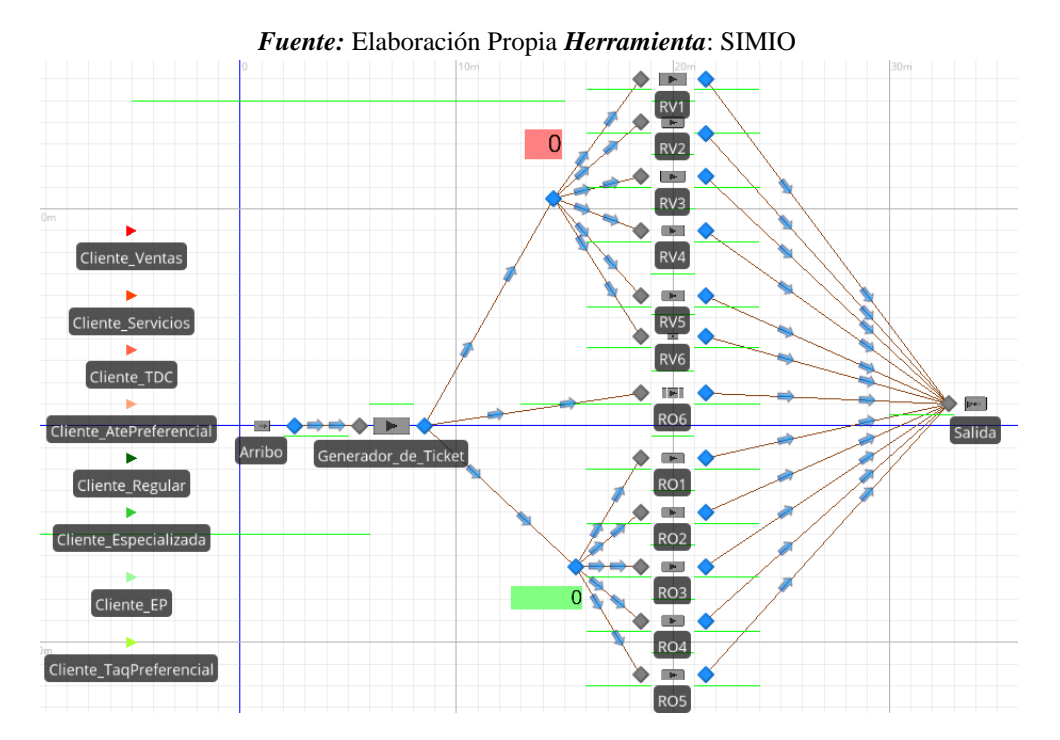

*Ilustración 5:* Modelo a simular – proceso de atención de clientes

El modelo de simulación creado está compuesto por una serie de elementos,

cada una con una con propósito específico. A continuación se explican los elementos de

la *Ilustración 5*:

*Entidades:* en nuestro sistema trabajaremos con ocho tipos de clientes de acuerdo al tipo de operación a realizar:

- Ventas.
- Servicios
- Entrega de tarjeta de crédito.
- Atención preferencial.
- Taquilla regular.
- Taquilla especializada.
- Taquilla entrega de productos.
- Taquilla preferencial.

A cada uno de nuestros clientes se le asigna a la entidad la secuencia utilizar una vez entra a nuestro sistema, ya que dependiendo del área a visitar, se deben dirigir a diferentes lugares y pertenecer a diferentes colas.

*Llegada o arribo de clientes:* compuesta por un (1) fuente que emite las entidades conforme a la distribución de probabilidades del tiempo entre arribos. El arribo de clientes utiliza una tabla disponible en SIMIO, la cual permite establecer los valores deseados de llegadas por hora. Los valores a ser suministrados en la Tabla de la herramienta se encuentran establecidos en el capítulo IV.

*Generador de ticket:* Este elemento se encarga de simular el aparato encargado de registrar a los clientes en la cola, en el capítulo IV, en donde se establece que sigue un comportamiento de distribución Log Normal con la siguiente expresión: 0.13 +

LOGN(0.173, 0.0884).Por otra parte, al generador de ticket se le asignó un horario de trabajo, ya que las entidades bancarias realizan la apertura de la oficina a las 8:30 a.m. y permiten el ingreso de personas al sistema hasta las 3:30 p.m.

Una vez que el cliente termina el proceso en el generador de ticket, cada uno sigue una secuencia de acuerdo al tipo de operaciones a realizar en la entidad bancaria, en el caso de los clientes de los clientes que se dirigen a Atención al cliente, estos se dirigen al primer nodo que une todos los puestos de los RV. El nodo esta creado para que todos los clientes de esta área esperen su llamado, de manera que solo se tenga una cola.

En el caso de los clientes de taquilla preferencial, regular y especializada, la secuencia a seguir es al nodo 2, en donde esperarán a ser llamados. Por último la secuencia a seguir para los clientes de EP es seguir el camino directo al puesto de trabajo o servidor ROEP, el cual es la taquilla de entrega de productos.

*Servidores (RV):* Son aquellos puestos donde trabajan los representantes de ventas, el tiempo de procesamiento o de atención de estos elementos está atado al tipo de cliente que se encuentra en él, estos datos son establecidos en las entidades. Por otra parte, a los puestos de trabajo se les asigna el horario de disponibilidad o de trabajo, el cual se establece con una tabla, en donde se indican que empiezan a trabajar a las 8:30 a.m., y durante el transcurso de las horas, se distribuyen 6:30 horas de funcionamiento; así mismo se les asigna los horarios de almuerzo o de parada como se hace referencia en el capítulo IV.

*Servidores (RO):* Por estos servidores son atendidos los clientes de Taquilla. El sistema tomará el valor asignado a cada entidad (tipo de cliente) como su tiempo de procesamiento, los cuales se encuentran en el capítulo IV. A estos elementos también se les asignó un horario de 8:30 a.m, sin paradas para horas de almuerzo y de distribuyen durante el día 30 min improductivos o de parada.

*Sink1*: Este elemento representa la salida del sistema de los clientes (de la entidad bancaria), una vez que han sido atendidos por los representantes.

54

### **6.2 Adaptación de perfiles a la herramienta de simulación**

Se establecerán escenarios en donde el perfil utilizado en cada área es único durante el transcurso del día, con la finalidad de conocer el impacto de cada uno de ellos.

6.2.1 Asignar nivel de servicio desviado

Este proceso se encarga de evaluar el tiempo que tienen los niveles en cola, de manera que una vez que este supera el tiempo de nivel de servicio determinado, al cliente se le asigna una nueva prioridad, que le permitirá ser evaluado en los perfiles a simular. El proceso se ejecuta para cada una de las entidades en el sistema, una vez que salen del generador de ticket, es decir una vez que entran a la cola. El diagrama a continuación presenta los pasos a realizar:

> *Ilustración 6:* Proceso de evaluación del nivel de servicio de clientes *Fuente:* Elaboración Propia *Herramienta:* Visio

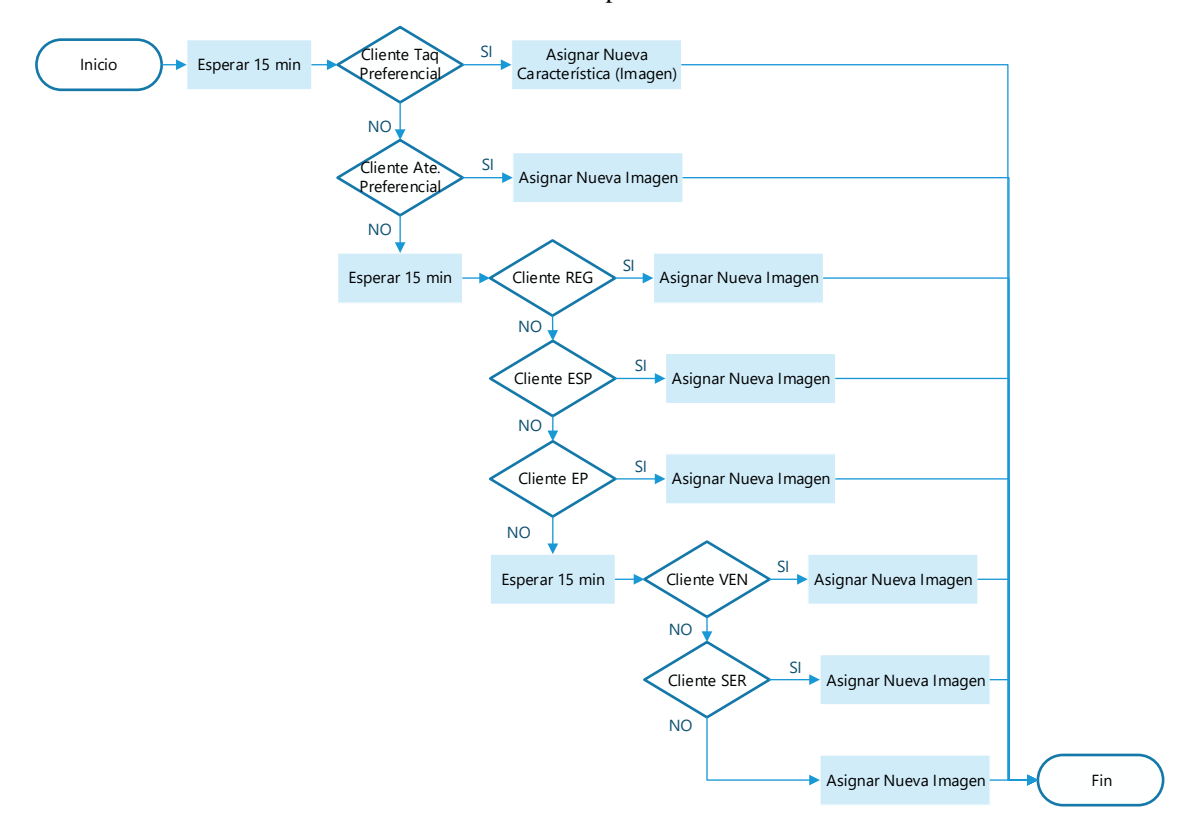

Una vez que el cliente entra en cola, el sistema genera un *Token* o réplica de la entidad que realiza este proceso, en donde se esperan 15 min y se evalúa si el cliente

estudiado es de tipo preferencial, esto se debe a que el nivel de servicio esperado de estos clientes es de este tiempo. Si esto es verdadero, se le asigna una nueva imagen (característica única de cada área), que servirá para poder identificar el cliente más adelante y lograr que sea considerado en próximos procesos. Si el cliente no cumple con la condición, se esperan 15 min más, momento en el que se cumple el nivel de servicio del área de taquilla. Nuevamente se evalúa si el cliente forma parte de esta cola, y de ser así se le asigna una nueva imagen. Por último de no cumplirse las condiciones anteriores, se esperan 15 minutos más y se le asigna nueva imagen a la entidad.

El *Token* de cada cliente se configura para que no influya en el movimiento de la entidad en la simulación. La siguiente imagen presenta el proceso final:

> *Ilustración 7:* Proceso de evaluación de nivel de servicio (SIMIO) *Fuente:* Elaboración Propia *Herramienta:* SIMIO

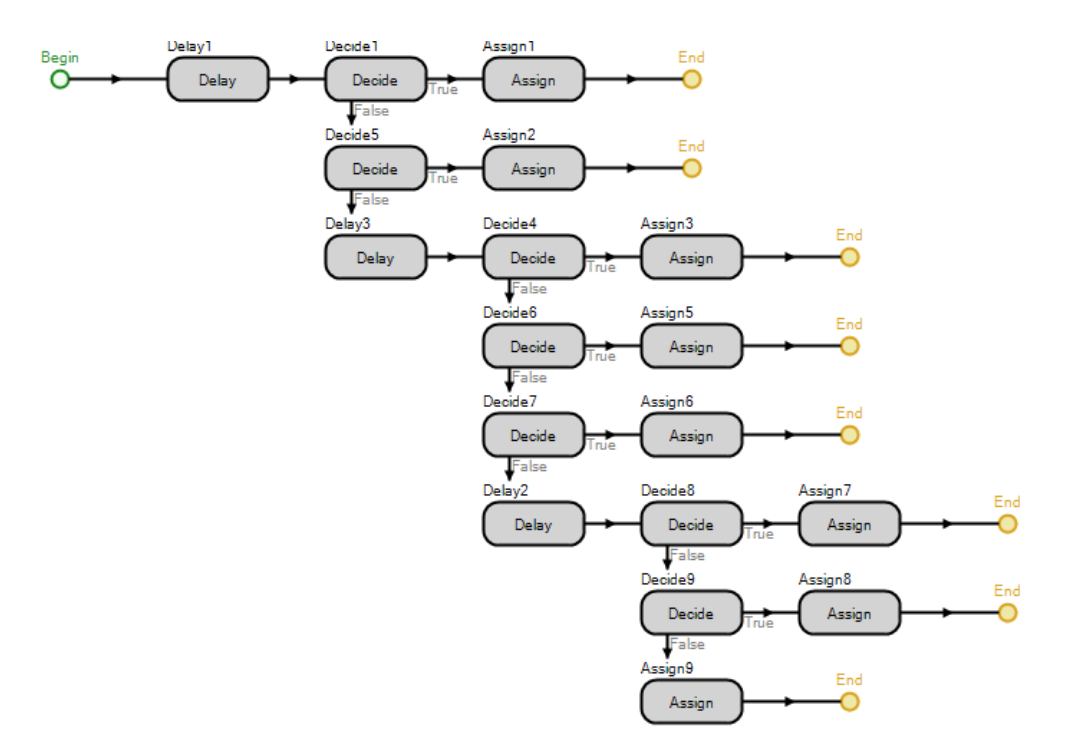

6.2.2 Simulación de perfiles de taquilla

En este grupo tenemos una variedad de procesos en la selección de los clientes a ser atendido, por una parte, el perfil 5 no requiere la creación de procesos de selección o búsqueda de clientes en la cola, ya que se configura como *FIFO (First In FirstOut),* que

indica que la primera persona que llega a la cola, es la primera es ser atendida. Por otra parte, el perfil 9, requiere establecer una mayor prioridad inicial a los clientes preferenciales, característica que se configura una vez que se otorga cuando este se identifica como taquilla preferencial en el elemento *Source*.

El resto de los perfiles de taquilla (1, 2, y 4), necesitan establecer un proceso de selección de clientes en cola con base en el diagrama del perfil1 (T1).

A continuación se presenta el proceso de selección del cliente a atender para el Perfil 1 (T1):

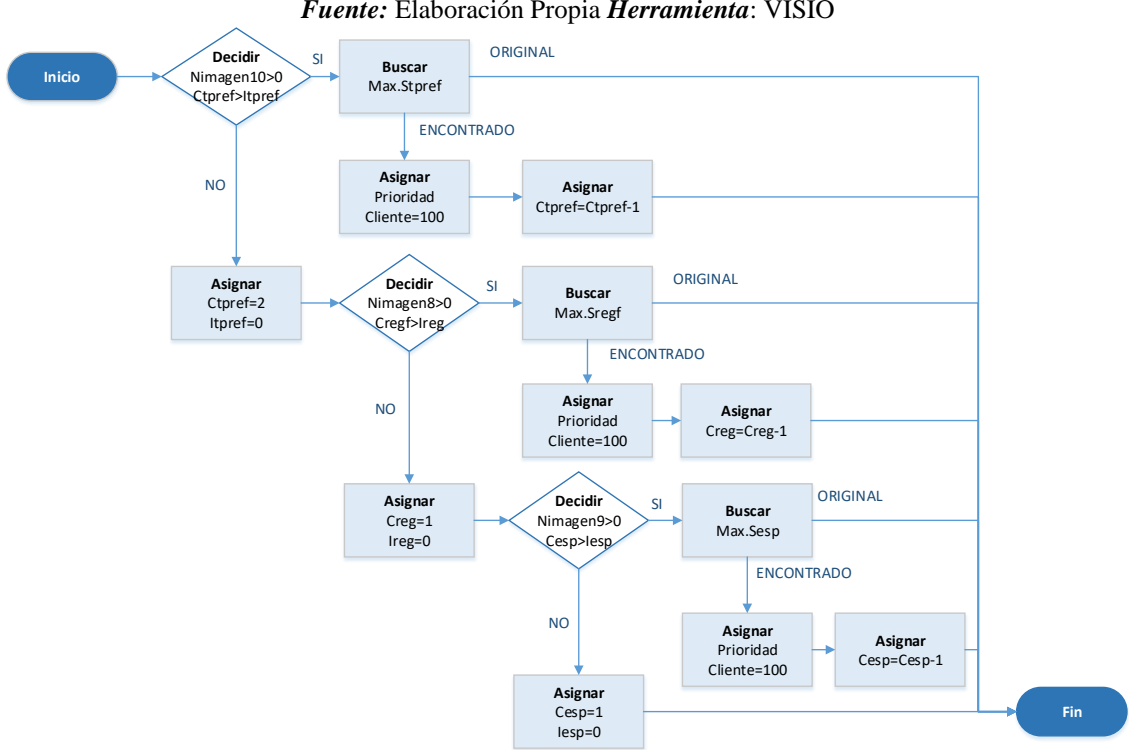

*Ilustración 8:* Proceso de evaluación RO perfil 1 (T1)

*Fuente:* Elaboración Propia *Herramienta*: VISIO

La *ilustración 8* presenta el proceso realizado por la herramienta de simulación para seleccionar el cliente a ser atendido, este es ejecutado cuando hay una salida de una entidad de un servidor RO. Para apoyar el proceso, se generaron 2 variables, "C" (número máximo de clientes a atender) e "I" (Clientes atendidos), los cuales servirán para conocer el número de llamados consecutivos del tipo de atención:

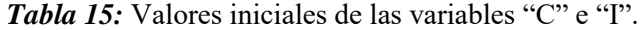

|          | ↶ |  |
|----------|---|--|
| Taq.Pref |   |  |
| Reg      |   |  |
| Esp      |   |  |

*Fuente:* Elaboración Propia

Como es establecido en la descripción del perfil, primero se evalúa la condición de los clientes preferenciales, el primer elemento *Decidir*, compara los valores *C* e *I*, así como la presencia de clientes en cola con servicio desviado de este tipo, Los valores iniciales de las variables cambian cuando se toma la decisión, de ser verdadero C mayor a I, se suma una unidad a la variable I, dando como resultado C igual "2" e I igual "1. Al ser verdadera la decisión, indica que no hay clientes atendidos de este tipo, por lo que se utiliza elemento *Buscar*, que tiene como fin encontrar el cliente preferencial con mayor tiempo en cola, para luego asignarle nuevos valores al conteo de personas atendidas. Si en el primer *Decidir*, el resultado es negativo, entonces se les asigna a las variables *C* e *I* sus valores iniciales y luego evaluar el próximo tipo de cliente en el perfil. El procedimiento se repite para los clientes de taquilla especializada y regular. Por otra parte, se configuraron los nodos de transporte (donde se encuentran los clientes en cola) para que despacharan las entidades de mayor prioridad primero, y por último se establece de tener la misma prioridad, se permite primero la salida de aquel con mayor tiempo en espera.

A continuación se presenta el proceso resultante para evaluar el área de taquilla en el perfil n°1:

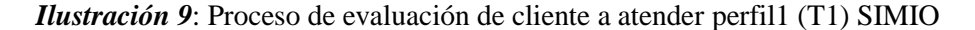

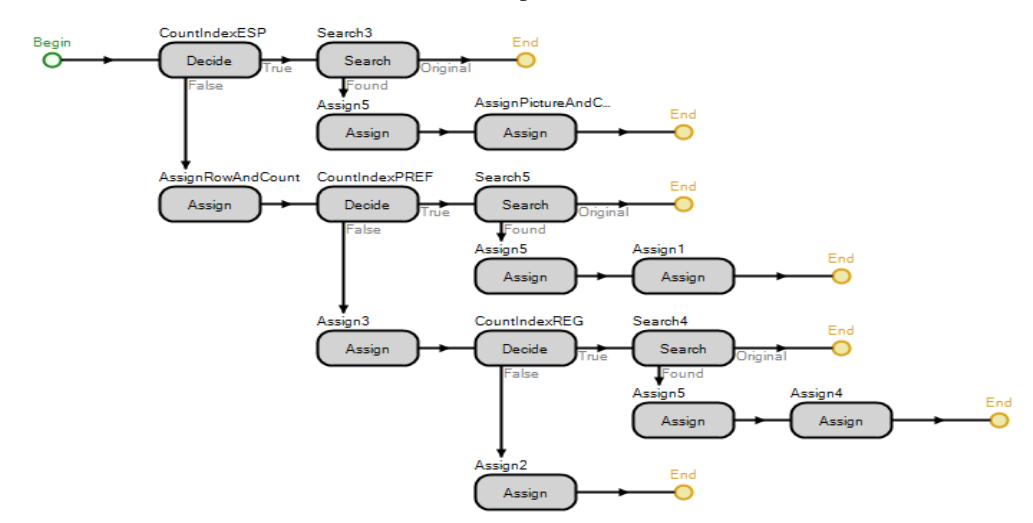

*Fuente:* Elaboración Propia *Herramienta:* SIMIO

6.2.3 Simulación de perfiles de negocio

El Perfil 11, no requiere cambios en la configuración predeterminada del sistema, ya que él trabaja con metodología *FIFO* (*First In First Out*), el perfil 17 requiere asignarles a los Clientes PREF una mayor prioridad al resto de las entidades del área.

En el caso de los perfiles 11, 12, 13 y 14, se realizó el mismo procedimiento utilizado para los perfiles de taquilla 1, 2, 3 y 4.

### **6. 3 Verificación lógica del modelo**

La verificación lógica del modelo permite a la persona que desea simular, comparar que el proceso realizado por el modelo al momento de la corrida sea el deseado, esto indica que es se compara el proceso conceptual con los la programación realizada en el simulador con el que se desea trabajar. Para evaluar si el funcionamiento de nuestro modelo es el correcto, utilizaremos la animación del modelo al momento de la corrida.

Le asignamos a cada tipo de cliente, dependiendo de la operación a realizar, un color que lo identifique durante su recorrido por el sistema, de manera que el color de

los clientes o entidades nos permitirá evaluar si siguen la secuencia programada. Por otra parte pudimos verificar que el generador de ticket sigue el horario establecido de trabajo, ya que se estableció que trabaja a partir de las 8:30 a.m.

La animación permitió también evaluar si el horario que se asignó a los representantes se está ejecutando de la manera adecuada ya que se les permite la entrada de entidades a partir de 8:30 a.m., así mismo permite observar que durante las horas de corrida cumple el horario de parada (tiempo improductivo de los representantes). Por último, nos permitió verificar si al terminar el proceso de atención de los clientes, estos se dirigen a la salida del sistema.

De igual manera de crea un modelo de verificación para comprobar que el proceso de toma de decisiones del modelo funciona de manera correcta, construyendo un modelo de menos tamaño que me permita observar si la selección de cliente o entidad a evaluar es la que se desea. A continuación se muestra el modelo de verificación:

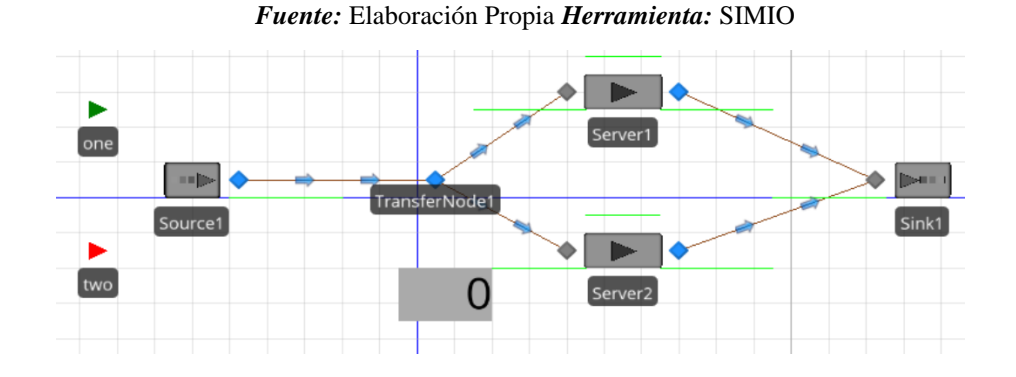

#### *Ilustración 10:* Modelo de Verificación

Las condiciones del modelo son las siguientes:

 Existen dos entidades "*one*" y "*two*", las cuales están configuradas con la misma velocidad de llegada. Las entidades entran al sistema con la misma prioridad ".

- Se establecen dos servidores que nos permitirán observar que entidades son atendidas primero.
- Se crean dos variables constantes *A* y *B,* con valores 10 y 1 respectivamente.
- Se crea un proceso de selección en donde cada vez que un servidor se encuentra desocupado, se evaluará la condición "10>1", donde si resulta correcto, se le asignará a la entidad "*one*" una prioridad de 100.
- Se establece en el nodo de transporte, estableciendo que el despacho será realizado primero evaluando la prioridad y luego aquel con mayor tiempo en cola.

A través de la corrida se observó que siempre las entidades tipo "*one*" pasan primero a los servidores, lo que nos permite concluir que la condición o decisión se evalúa de la manera correcta.

### **6.4 Validación del modelo**

La validación del modelo de simulación consiste en poder comprobar o determinar si el modelo construido representa el sistema que estamos estudiando. Lo que se realiza para determinar si es un modelo adecuado a las características del sistema, es analizar estadísticamente los resultados y probar si los arrojados por el modelo y los del sistema que ya estudiamos.

Para comprobar nuestro modelo, utilizaremos como datos a comparar los arribos por hora de los clientes.

Se presentan a continuación los datos arrojados por la corrida del modelo de simulación, así como los datos del comportamiento de la entidad, establecidos en el capítulo IV:

| <i>Fuente:</i> Elaboración Propia |                |                                           |  |  |  |  |
|-----------------------------------|----------------|-------------------------------------------|--|--|--|--|
|                                   | Arribo Deseado | Arribos Resultado Modelo de<br>Simulación |  |  |  |  |
| $8:00-9:00$                       | 83             | 84                                        |  |  |  |  |
| $9:00-10:00$                      | 215            | 209                                       |  |  |  |  |
| 10:00-11:00                       | 338            | 340                                       |  |  |  |  |
| $11:00-12:00$                     | 451            | 455                                       |  |  |  |  |
| $12:00-13:00$                     | 558            | 554                                       |  |  |  |  |
| 13:00-14:00                       | 656            | 658                                       |  |  |  |  |
| 14:00-15:00                       | 764            | 760                                       |  |  |  |  |
| $15:00-15:30$                     | 831            | 827                                       |  |  |  |  |

*Tabla 16:* Comparación datos número de arribos esperados y resultados del modelo

Con los resultados obtenidos se procede a realizar análisis estadísticos de bondad

del ajuste Chi-Cuadrado para determinar si existe relación o no entre las muestras. A continuación se observan los resultados obtenidos en la prueba:

*Tabla 17:* Prueba Chi-cuadrada datos esperados vs simulación

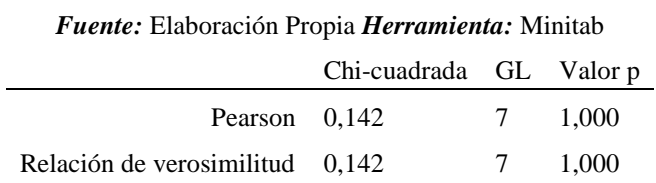

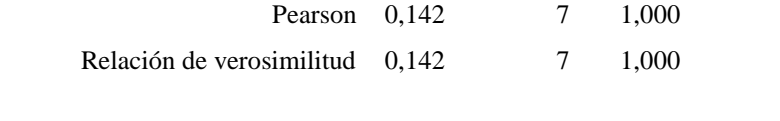

Con los datos obtenidos con la prueba realizada, podemos establecer que existe un comportamiento similar entra los resultados obtenidos observando que el valor de coeficiente Pearson es menor al p-valor y no se rechaza la hipótesis nula.

De igual manera para la validación del modelo, se utiliza el Juicio de experto, donde se realizó una encuesta al experto (gerente de operaciones) para establecer cuáles son los perfiles utilizados durante el día.

El experto nos indicó lo siguiente:

- De 8:30 am hasta las 12:00 m se utilizó el perfil de Orden de Llegada para ambas áreas, es decir Perfil 21 para el Área de Negocio y Perfil 5 para Taquilla.
- A partir de las 12:00 m se utilizó el Perfil 14 para el Área de Negocio y Perfil 1 para el Área de Taquilla.

Al comparar los datos suministrados por la empresa y el modelo, se obtuvo el siguiente resultado:

#### *Tabla 18:* Prueba Chi-Cuadrado para validación de modelo de simulación 2

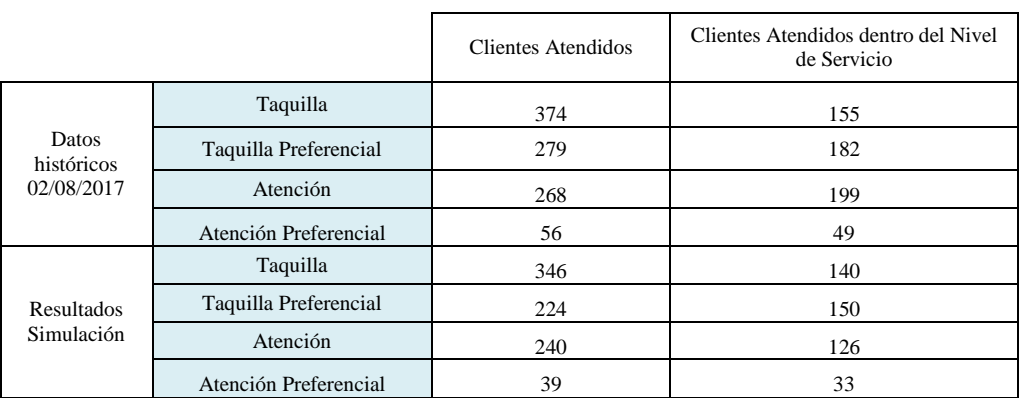

#### .*Fuente:* Elaboración Propia

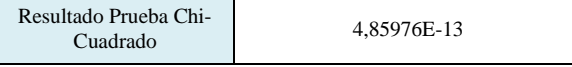

A partir del resultado se valida el modelo de simulación.

### **6.5 Diseño de escenarios**

En este apartado el objetivo es desarrollar cuales con los escenarios o alternativas realizadas, de manera que se tomen en cuenta los diferentes perfiles seleccionados en el capítulo V, con la finalidad de buscar aquellos que generen un aumento en los niveles de servicios.

Para la evaluación de los niveles de servicios en los escenarios, no se tomará en consideración el perfil 10 (T10), ya que es el único perfil a utilizar por la taquilla de entrega de productos. A continuación se presentan los escenarios creados, especificando el perfil a evaluar en cada uno:

| Fuente: Elaboración Propia |                                     |                  |                  |  |  |  |
|----------------------------|-------------------------------------|------------------|------------------|--|--|--|
|                            | <b>Taquilla</b><br><b>Escenario</b> |                  | <b>Negocio</b>   |  |  |  |
|                            |                                     | $E$ P            |                  |  |  |  |
| <b>Escenario 1</b>         | Perfil 1 (T1)                       | Perfil 10 (T10)  | Perfil $11(A1)$  |  |  |  |
| <b>Escenario 2</b>         | Perfil 1 (T1)                       | Perfil $10(T10)$ | Perfil $12(A2)$  |  |  |  |
| <b>Escenario 3</b>         | Perfil $1(T1)$                      | Perfil $10(T10)$ | Perfil $13(A3)$  |  |  |  |
| <b>Escenario 4</b>         | Perfil $1(T1)$                      | Perfil $10(T10)$ | Perfil $14(A4)$  |  |  |  |
| <b>Escenario 5</b>         | Perfil $1(T1)$                      | Perfil 10 (T10)  | Perfil 17 (A7)   |  |  |  |
| <b>Escenario 6</b>         | Perfil $1(T1)$                      | Perfil 10 (T10)  | Perfil 21 (A11)  |  |  |  |
| <b>Escenario 7</b>         | Perfil 2 (T2)                       | Perfil $10(T10)$ | Perfil $11(A1)$  |  |  |  |
| <b>Escenario 8</b>         | Perfil 2 (T2)                       | Perfil $10(T10)$ | Perfil 12 (A2)   |  |  |  |
| <b>Escenario 9</b>         | Perfil $2(T2)$                      | Perfil $10(T10)$ | Perfil $13(A3)$  |  |  |  |
| <b>Escenario 10</b>        | Perfil 2 (T2)                       | Perfil $10(T10)$ | Perfil 14 (A4)   |  |  |  |
| <b>Escenario 11</b>        | Perfil 2 (T2)                       | Perfil 10 (T10)  | Perfil $17 (A7)$ |  |  |  |
| <b>Escenario 12</b>        | Perfil 2 (T2)                       | Perfil $10(T10)$ | Perfil 21 (A11)  |  |  |  |
| <b>Escenario 13</b>        | Perfil $4(T4)$                      | Perfil $10(T10)$ | Perfil $11(A1)$  |  |  |  |
| <b>Escenario 14</b>        | Perfil $4(T4)$                      | Perfil 10 (T10)  | Perfil $12(A2)$  |  |  |  |
| <b>Escenario 15</b>        | Perfil 4 (T4)                       | Perfil $10(T10)$ | Perfil $13(A3)$  |  |  |  |
| <b>Escenario 16</b>        | Perfil $4(T4)$                      | Perfil $10(T10)$ | Perfil $14(A4)$  |  |  |  |
| <b>Escenario 17</b>        | Perfil 4 (T4)                       | Perfil $10(T10)$ | Perfil 17 (A7)   |  |  |  |
| <b>Escenario 18</b>        | Perfil $4(T4)$                      | Perfil $10(T10)$ | Perfil 21 (A11)  |  |  |  |
| <b>Escenario 19</b>        | Perfil $5(T5)$                      | Perfil $10(T10)$ | Perfil $11(A1)$  |  |  |  |
| <b>Escenario 20</b>        | Perfil $5(T5)$                      | Perfil $10(T10)$ | Perfil 12 (A2)   |  |  |  |
| <b>Escenario 21</b>        | Perfil 5 (T5)                       | Perfil $10(T10)$ | Perfil $13(A3)$  |  |  |  |
| <b>Escenario 22</b>        | Perfil 5 (T5)                       | Perfil $10(T10)$ | Perfil $14(A4)$  |  |  |  |
| <b>Escenario 23</b>        | Perfil $5(T5)$                      | Perfil $10(T10)$ | Perfil $17 (A7)$ |  |  |  |
| <b>Escenario 24</b>        | Perfil $5(T5)$                      | Perfil $10(T10)$ | Perfil 21 (A11)  |  |  |  |
| <b>Escenario 25</b>        | Perfil 9 (T9)                       | Perfil $10(T10)$ | Perfil $11(A1)$  |  |  |  |
| <b>Escenario 26</b>        | Perfil 9 (T9)                       | Perfil 10 (T10)  | Perfil $12(A2)$  |  |  |  |
| <b>Escenario 27</b>        | Perfil 9 (T9)                       | Perfil $10(T10)$ | Perfil $13(A3)$  |  |  |  |
| <b>Escenario 28</b>        | Perfil 9 (T9)                       | Perfil $10(T10)$ | Perfil $14(A4)$  |  |  |  |
| <b>Escenario 29</b>        | Perfil 9 (T9)                       | Perfil $10(T10)$ | Perfil 17 (A7)   |  |  |  |
| <b>Escenario 30</b>        | Perfil 9 (T9)                       | Perfil 10 (T10)  | Perfil 21 (A11)  |  |  |  |

*Tabla 19:* Escenarios a evaluar para propuesta de mejoras.

## **CAPÍTULO VII.**

#### **Análisis de resultados y selección de alternativas**

Para evaluar los modelos construidos es necesario calcular el número de replicaciones a utilizar, estableciendo un error de estimación de ±50 arribos para nuestro modelo, y una desviación estándar de la población de 100 arribos entre los días. Junto con estos datos tenemos un nivel de confianza de 95%. Sustituyendo los valores en la fórmula:

*Ilustración 11:* Formula para cálculo de número de replicas

$$
n = \frac{100^2 \cdot 1,96^2}{50^2} \approx 15,37
$$

Se tamaño de muestra calculado es de 16, por lo que se utilizaron 20 replicaciones en cada uno de los 30 escenarios.

#### **7.1 Evaluación de los escenarios.**

A través de la creación de procesos secundarios en los modelos de simulación, se establecieron variables a ser tomadas en cuenta para los informes de resultados, como lo son: tiempo en cola de cada una de las entidades, así como la identificación del tipo de cliente. Con los datos solicitados se realizaron los cálculos de los clientes que están siendo atendidos dentro del nivel de servicio, siendo esta la variable a ser considerada para la selección de perfiles.

A través de la siguiente tabla se observan los resultados de los modelos:

## *Tabla 20:* Resultado de modelos de simulación n°1

## *Fuente:* Elaboración Propia

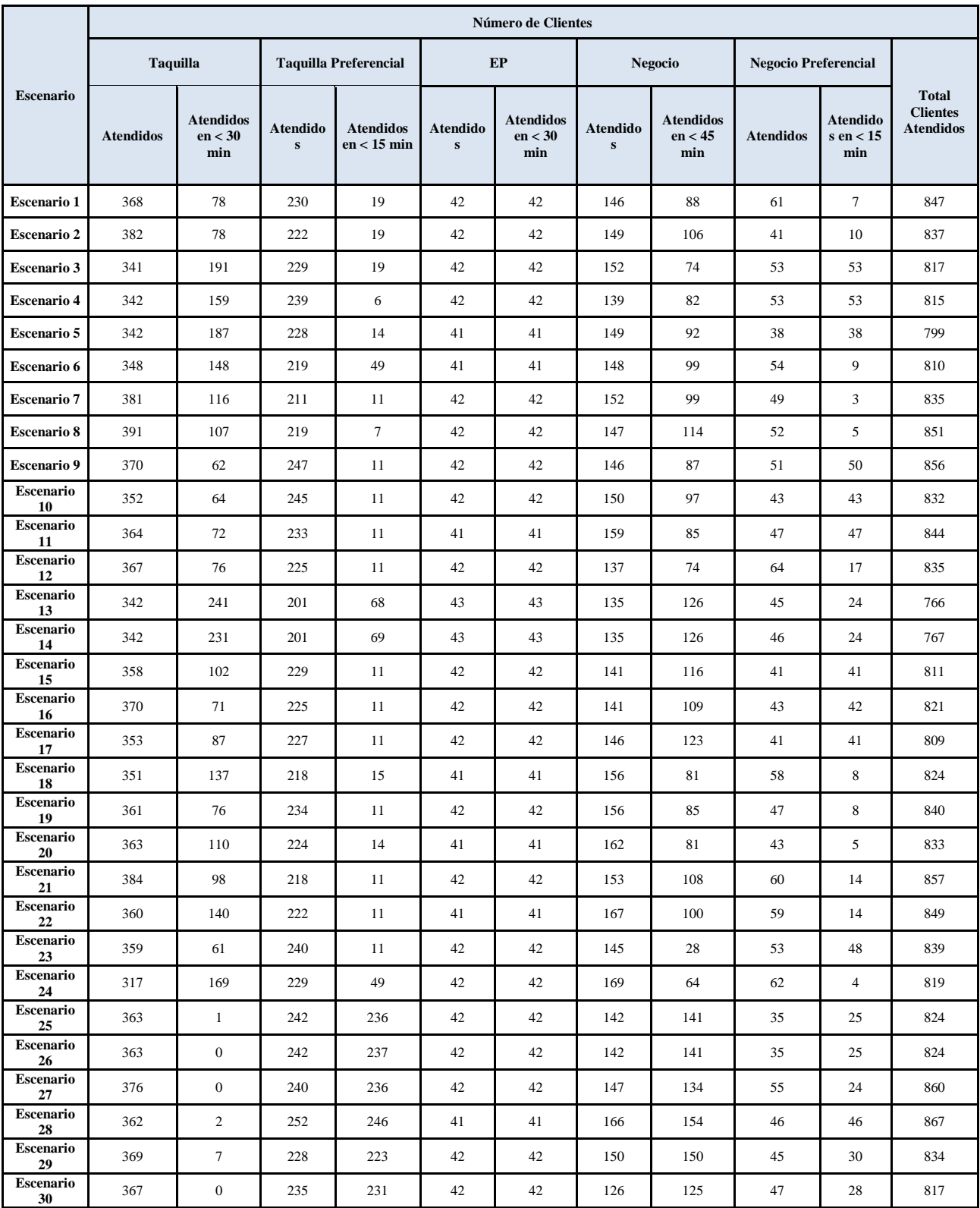

## La tabla nos permite observar la cantidad de clientes que están siendo

atendidos, así como aquellos que fueron atendidos dentro de los límites del nivel de servicio adecuado.

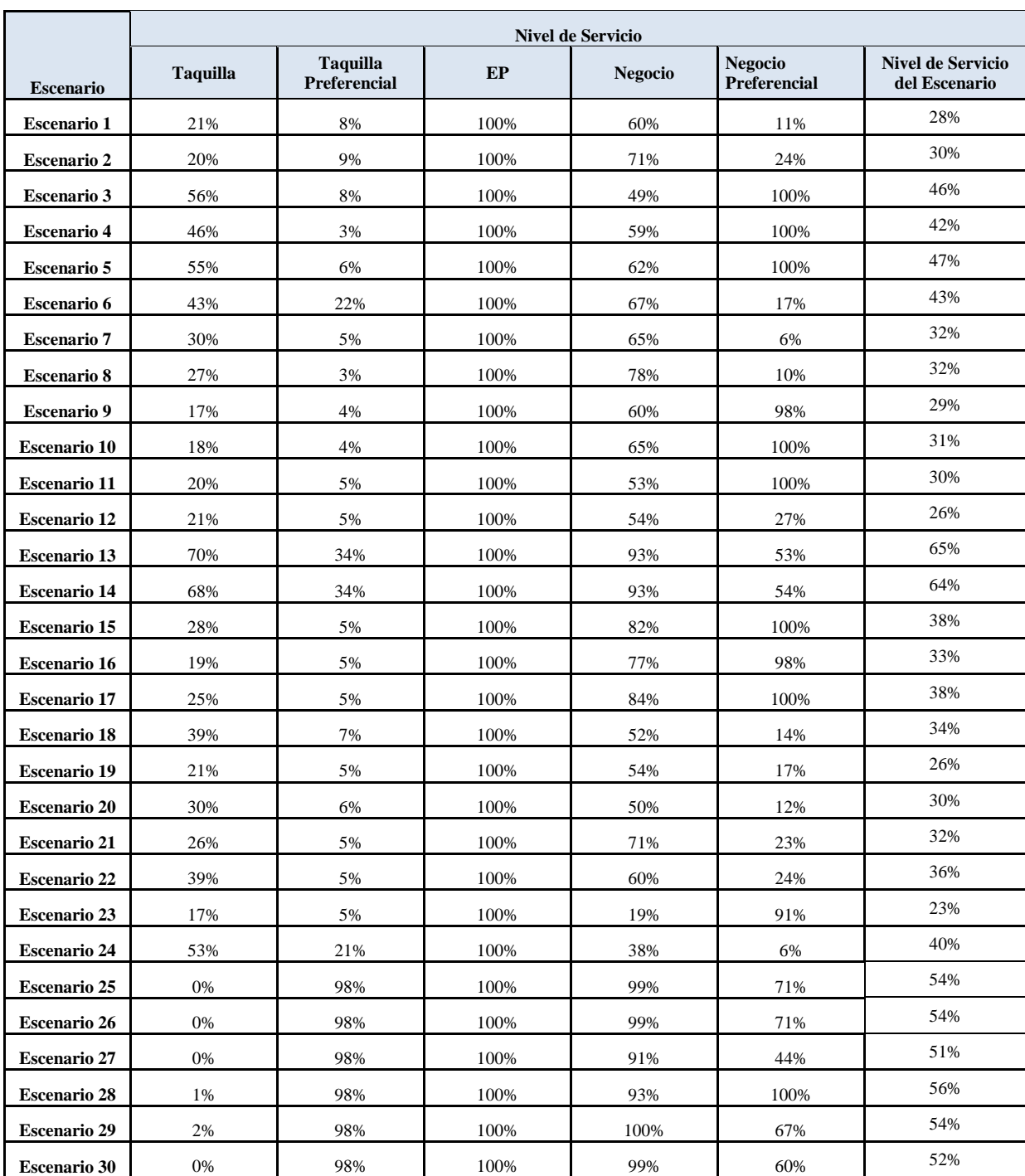

#### *Tabla 21*: Resultados de modelos de simulación n°2.

*Fuente:* Elaboración Propia

A través de la tabla se observa que los mayores niveles de servicio son arrojados por los escenarios 13 y 14, con valores de 65% y 64% respectivamente. De igual manera se observa que con el uso de un solo perfil durante el transcurso del día, no se cumple con los valores límites o nivel requerido de atención.

### **7.2 Selección de alternativas**

Las alternativas que generan mejores niveles de servicio son los Escenarios 13 y 14. Estableciendo que los perfiles a utilizar son: perfil 4 para el área de taquilla y los perfiles 11 y 12 para el área de negocio. Los niveles de servicio esperados para estos perfiles son 64% y 65%, lo que indica un aumento del 6% ante la muestra utilizada en la *Tabla 18*para la validación del modelo.

#### **7.3 Evaluación de impacto del uso de alternativas**

Para el cálculo del impacto, se utilizaron los datos históricos de los meses

junio, julio y agosto. A continuación se muestra un extracto de la base de datos:

| Días | <b>Atendidos</b><br>% Nivel<br><b>Nombre</b><br>Promedio<br>Nivel de |       |                     |                                |                      |     |                    |                    |              |                |          |
|------|----------------------------------------------------------------------|-------|---------------------|--------------------------------|----------------------|-----|--------------------|--------------------|--------------|----------------|----------|
|      | Año                                                                  | Mes   | Oficina             | <b>Nombre Cola</b>             | Ingresado<br>en Cola |     | Promedio<br>Tiempo | Promedio<br>Tiempo | Tiempo       | Servicio       | servicio |
|      |                                                                      |       |                     |                                |                      |     | Espera             | Atención           | Acercamiento |                |          |
| 01   | 2017                                                                 | Junio | (9217)<br>Principal | <b>TAO</b> Regular             | 359                  | 358 | 2.334              | 159                | 38           | 162            | 45,25%   |
| 01   | 2017                                                                 | Junio | (9217)<br>Principal | <b>TAO</b><br>Preferencial     | 261                  | 261 | 724                | 211                | 26           | 167            | 63,98%   |
| 01   | 2017                                                                 | Junio | (9217)<br>Principal | <b>TAO</b><br>Especializada    | 8                    | 8   | 2.256              | 238                | 64           | $\overline{4}$ | 50,00%   |
| 01   | 2017                                                                 | Junio | (9217)<br>Principal | <b>TAQ</b> Entrega<br>producto | 32                   | 32  | 1.289              | 475                | 73           | 31             | 96,88%   |
| 02   | 2017                                                                 | Junio | (9217)<br>Principal | <b>TAQ Regular</b>             | 439                  | 432 | 3.011              | 166                | 35           | 123            | 28,47%   |
| 02   | 2017                                                                 | Junio | (9217)<br>Principal | <b>TAO</b><br>Preferencial     | 267                  | 266 | 576                | 168                | 30           | 193            | 72,56%   |
| 02   | 2017                                                                 | Junio | (9217)<br>Principal | <b>TAO</b><br>Especializada    | 12                   | 12  | 1.492              | 163                | 78           | 10             | 83,33%   |
| 02   | 2017                                                                 | Junio | (9217)<br>Principal | TAQ Entrega<br>producto        | 24                   | 23  | 846                | 486                | 105          | 23             | 100,00%  |
| 05   | 2017                                                                 | Junio | (9217)<br>Principal | <b>TAQ</b> Regular             | 397                  | 389 | 1.027              | 166                | 40           | 366            | 94,09%   |
| 05   | 2017                                                                 | Junio | (9217)<br>Principal | <b>TAO</b><br>Preferencial     | 234                  | 234 | 352                | 165                | 29           | 224            | 95,73%   |
| 05   | 2017                                                                 | Junio | (9217)<br>Principal | <b>TAO</b><br>Especializada    | 11                   | 11  | 1.066              | 224                | 24           | 11             | 100,00%  |
| 05   | 2017                                                                 | Junio | (9217)<br>Principal | <b>TAQ</b> Entrega<br>producto | 27                   | 27  | 350                | 582                | 117          | 27             | 100,00%  |
| 06   | 2017                                                                 | Junio | (9217)<br>Principal | <b>TAO</b> Regular             | 377                  | 368 | 930                | 166                | 35           | 310            | 84,24%   |
| 06   | 2017                                                                 | Junio | (9217)<br>Principal | <b>TAO</b><br>Preferencial     | 212                  | 210 | 268                | 168                | 34           | 200            | 95,24%   |
| 06   | 2017                                                                 | Junio | (9217)<br>Principal | <b>TAO</b><br>Especializada    | 18                   | 18  | 472                | 261                | 35           | 18             | 100,00%  |

*Tabla 22:* Extracto base de datos del área de taquilla.

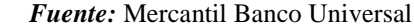

La información se utilizó para conseguir el promedio de los niveles de

atención de las áreas y así compararlos con los valores conseguidos con los escenarios:

*Tabla 23:* Niveles de atención de la oficina principal en los meses jun-jul-ago 2017 vs. Escenarios seleccionados.

| Area                          | % Niveles de Atención |              |              |  |  |
|-------------------------------|-----------------------|--------------|--------------|--|--|
|                               | Datos históricos      | Escenario 13 | Escenario 14 |  |  |
| Taquilla                      | 56%                   | 70%          | 70%          |  |  |
| Taquilla Preferencial         | 34%<br>59%            |              | 34%          |  |  |
| Taquilla Entrega de Productos | 99%                   | 100%         | 100%         |  |  |
| Negocio                       | 34%                   | 93%          | 93%          |  |  |
| Negocio Preferencial          | 69%                   | 53%          | 54%          |  |  |
| Nivel de atención diario%     | 57%                   | 65%          | 64%          |  |  |

*Fuente:* Elaboración Propia.

Según la tabla, se logra un aumento de 8% en los niveles de atención con el uso del escenario 13 y de un 7% con el uso del escenario 14. Con un arribo promedio de 830 clientes diarios, estos resultados afectan a 66 clientes que podrán ser atendidos ahora dentro de los límites establecidos.

## **CAPÍTULO VIII.**

### **Conclusiones y recomendaciones**

### **8.1 Conclusiones**

- Mediante toma de mediciones, encuestas y datos históricos del administrador de colas se logró diagnosticar que los niveles de servicio en la situación actual de la no superan los 60%.
- Con base en las características de los perfiles e infraestructura de la oficina estudiada, hay en el administrador cinco (5) perfiles del área de taquilla y seis (6) del área de negocio que pueden ser implementados.
- Se construyó un modelo de simulación de eventos discretos que representa de manera adecuada el comportamiento de la oficina objeto de estudio.
- Se generaron treinta (30) escenarios que incluyen las combinaciones de los perfiles de trabajo seleccionados para la evaluación de los niveles de atención.
- Con el uso de los perfiles seleccionados a través de los modelos de simulación, se genera un cumplimiento del 65% en los niveles de servicios de la oficina.
- El uso de los perfiles seleccionado genera una mejora del 8% en los niveles de servicios.

### **8.2 Recomendaciones**

- Se recomienda extender el estudio al resto de las agencias de Mercantil Banco Universal.
- Para ajustar la atención de clientes cuando hay cambios generados en la estructura del proceso, se recomienda analizar el comportamiento de la oficina regularmente para tomar en consideración algún posible cambio realizado en la gestión.
- Realizar el estudio incluyendo cambios de perfiles de trabajo durante el transcurso del día.
- Para extender los escenarios posibles, se recomienda realizar el estudio permitiendo que los puestos de trabajo en las áreas utilicen perfiles de trabajo diferentes.

## **REFERENCIAS BIBLIOGRÁFICAS**

Definición de SUDEBAN (s.f.). Quiénes Somos. Venezuela: SUDEBAN. Recuperado de [http://sudeban.gob.ve/?page\\_id=109](http://sudeban.gob.ve/?page_id=109)

Historia del Banco Mercantil (s.f.). Historia. Venezuela: Mercantil Banco Universal. Recuperado de

<https://www.mercantilbanco.com/mercprod/content/institucional/historia/historia.html> Misión Mercantil, (s.f.). Misión. Venezuela: Mercantil Banco Universal. Recuperado de:

<https://www.mercantilbanco.com/mercprod/content/institucional/mision/mision.html> Mercantil Servicios Financieros. (2009). Institucional: Mercantil Servicios Financieros. Obtenido de Mercantil Servicios Financieros Web Site:

<http://www.msf.com/espanol/content/institucional/index.html>

Montgomery, D., &Runger, G. (2002). Probabilidad y Estadística Aplicadas a la Ingeniería. McGraw Hill.

Banks, J., Carson, J. S., Nelson, B., & Nicol, D. (2001). Discrete-

EventSystemSimulation. Prentice Hall, 3era Edición.

Díaz, R. (Marzo de 2013). Trabajo de ascenso, Estadística II. Ingeniería Industrial. UCAB. Clases de Estadística II. Caracas, Dto. Capital, Venezuela

SUDEBAN. (12 de Junio de 2015). Resolución 063.15. Superintendencia de las instituciones del Sector Bancario. Obtenido de [http://sudeban.gob.ve/?wpfb\\_dl=1221](http://sudeban.gob.ve/?wpfb_dl=1221) Tamayo y Tamayo, M (2004). Proceso de la investigación científica. México: Limusa S.A

García & Martínez. (2009). Metodología de la Investigación. México: McGraw-Hill Diseño de la Investigación (2015, 7 de Octubre). Medio Electrónico, Metodología de la Investigación. Disponible en: [http://www.aniorte-](http://www.aniorte-nic.net/apunt_metod_investigac4_4.htm)

[nic.net/apunt\\_metod\\_investigac4\\_4.htm](http://www.aniorte-nic.net/apunt_metod_investigac4_4.htm)

Alvarado, J. Obagi, J. (2008), Fundamentos de inferencia estadística, Bogotá, Editorial Pontificia Universidad Javeriana.
## **ANEXOS**

## *Anexo 1:* Extracto de base de datos del comportamiento de la oficina principal en los meses junjul- ago 2017.

## *Fuente:* Sistema Orchestra

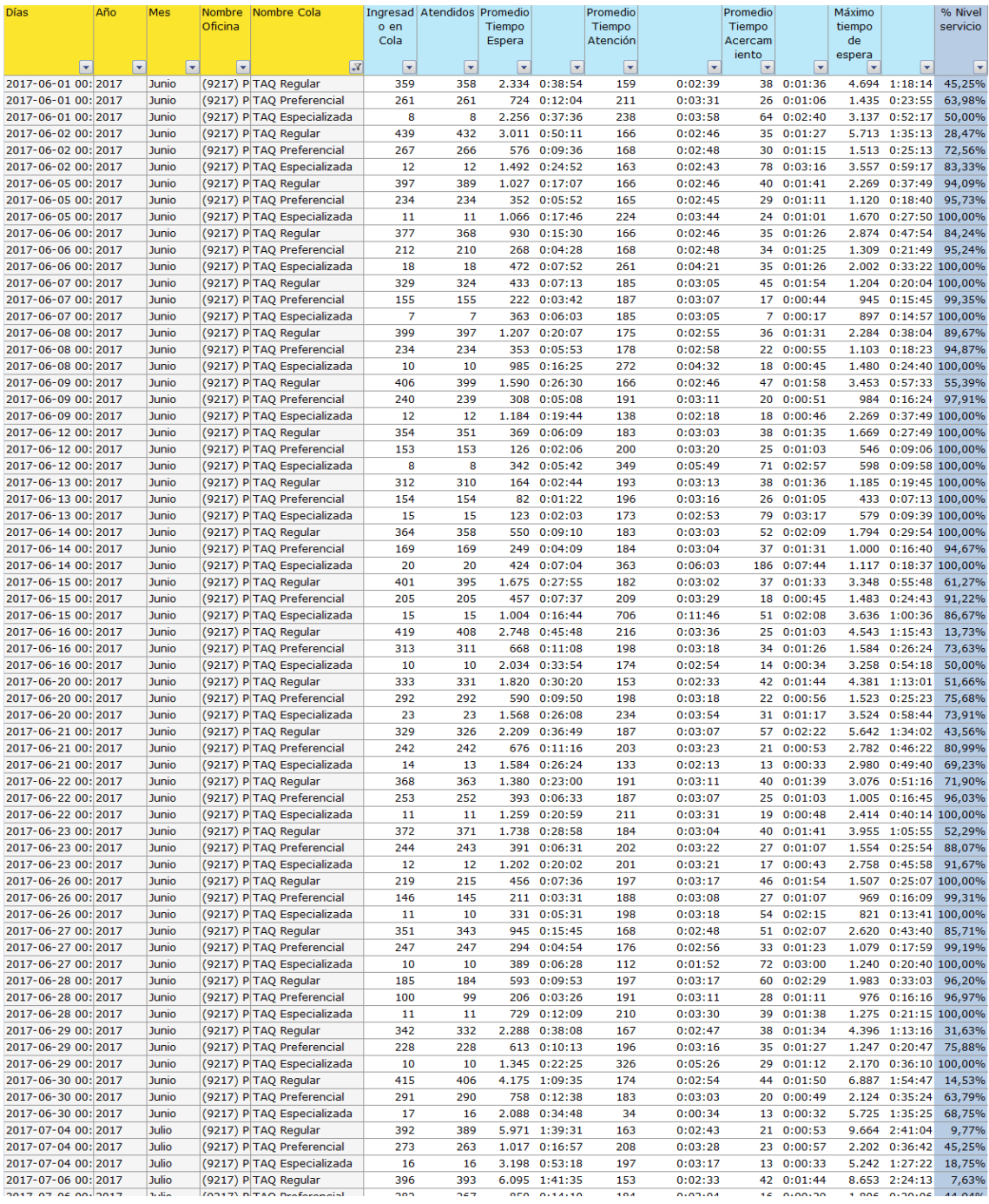

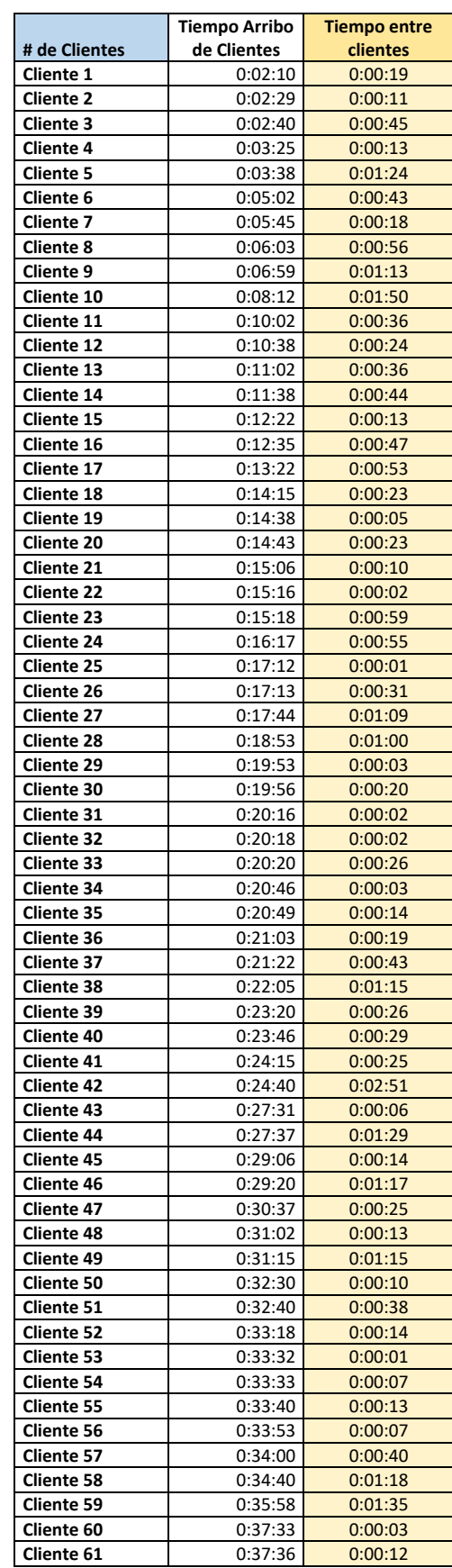

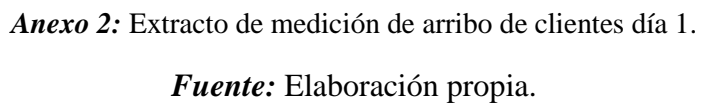

| # de Clientes     | <b>Tiempo</b><br>Arribo de<br>Clientes | <b>Tiempo entre</b><br>clientes |
|-------------------|----------------------------------------|---------------------------------|
| <b>Cliente 1</b>  | 0:02:30                                | 0:00:36                         |
| <b>Cliente 2</b>  | 0:03:06                                | 0:00:03                         |
| <b>Cliente 3</b>  | 0:03:09                                | 0:00:49                         |
| Cliente 4         | 0:03:58                                | 0:01:51                         |
| <b>Cliente 5</b>  | 0:05:49                                | 0:01:41                         |
| <b>Cliente 6</b>  | 0:07:30                                | 0:00:20                         |
| Cliente 7         | 0:07:50                                | 0:00:01                         |
| Cliente 8         | 0:07:51                                | 0:00:18                         |
| Cliente 9         | 0:08:09                                | 0:00:28                         |
| Cliente 10        | 0:08:37                                | 0:00:51                         |
| Cliente 11        | 0:09:28                                | 0:00:07                         |
| Cliente 12        | 0:09:35                                | 0:00:17                         |
| Cliente 13        | 0:09:52                                | 0:00:18                         |
| Cliente 14        | 0:10:10                                | 0:00:06                         |
| Cliente 15        | 0:10:16                                | 0:00:14                         |
| Cliente 16        | 0:10:30                                | 0:00:02                         |
| Cliente 17        | 0:10:32                                | 0:00:08                         |
| Cliente 18        | 0:10:40                                | 0:00:33                         |
| Cliente 19        | 0:11:13                                | 0:00:24                         |
| Cliente 20        | 0:11:37                                | 0:00:26                         |
| Cliente 21        | 0:12:03                                | 0:00:16                         |
| Cliente 22        | 0:12:19                                | 0:02:43                         |
| Cliente 23        | 0:15:02                                | 0:01:44                         |
| <b>Cliente 24</b> | 0:16:46                                | 0:00:51                         |
| Cliente 25        | 0:17:37                                | 0:00:23                         |
| Cliente 26        | 0:18:00                                | 0:00:07                         |
| <b>Cliente 27</b> | 0:18:07                                | 0:00:09                         |
| <b>Cliente 28</b> | 0:18:16                                | 0:01:11                         |
| Cliente 29        | 0:19:27                                | 0:02:27                         |
| Cliente 30        | 0:21:54                                | 0:00:06                         |
| Cliente 31        | 0:22:00                                | 0:00:17                         |
| Cliente 32        | 0:22:17                                | 0:00:13                         |
| Cliente 33        | 0:22:30                                | 0:00:07                         |
| Cliente 34        | 0:22:37                                | 0:00:05                         |
| <b>Cliente 35</b> | 0:22:42                                | 0:00:17                         |
| Cliente 36        | 0:22:59                                | 0:00:09                         |
| Cliente 37        | 0:23:08                                | 0:00:14                         |
| Cliente 38        | 0:23:22                                | 0:00:10                         |
| Cliente 39        | 0:23:32                                | 0:00:36                         |
| Cliente 40        | 0:24:08                                | 0:01:27                         |
| Cliente 41        | 0:25:35                                | 0:00:19                         |
| Cliente 42        | 0:25:54                                | 0:00:03                         |
| Cliente 43        | 0:25:57                                | 0:00:18                         |
| Cliente 44        | 0:26:15                                | 0:00:08                         |
| Cliente 45        | 0:26:23                                | 0:00:39                         |
| Cliente 46        | 0:27:02                                | 0:00:38                         |
| Cliente 47        | 0:27:40                                | 0:00:06                         |
| <b>Cliente 48</b> | 0:27:46                                | 0:00:03                         |
| Cliente 49        | 0:27:49                                | 0:00:01                         |
| Cliente 50        | 0:27:50                                | 0:00:21                         |

*Anexo 3:* Extracto de medición de arribo de clientes día 2. *Fuente:* Elaboración propia.

*Anexo 4:* Extracto de medición de arribo de clientes día 3.

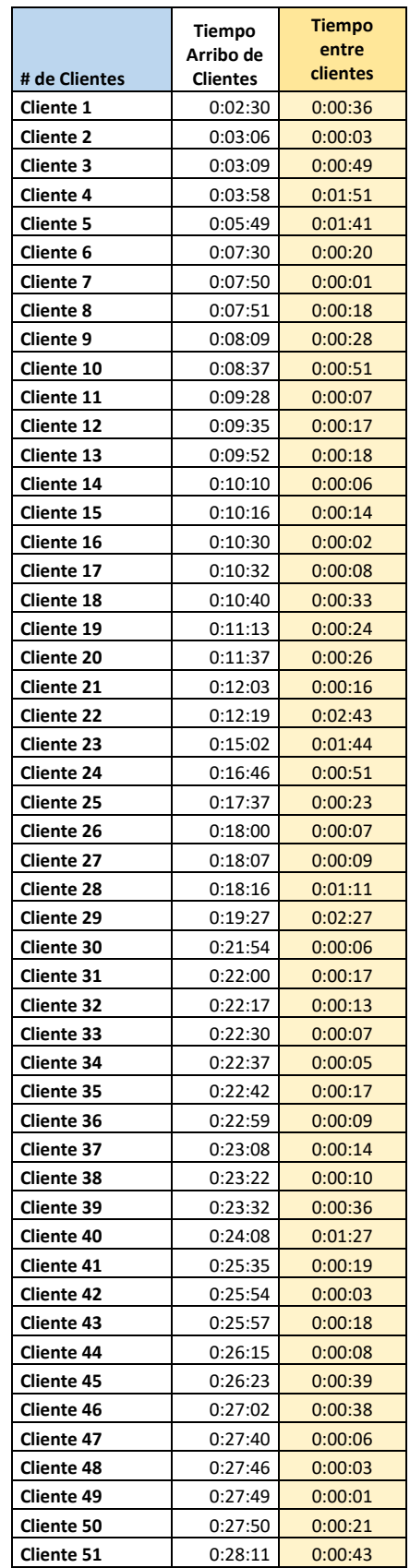

*Fuente:* Elaboración propia.